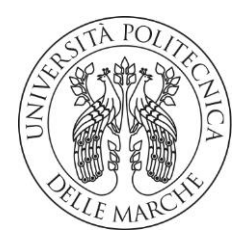

# **UNIVERSITA' POLITECNICA DELLE MARCHE**

# **FACOLTA' DI INGEGNERIA**

CORSO DI LAUREA TRIENNALE IN INGEGNERIA MECCANICA

**SVILUPPO DI ALGORITMI PER LA PROCESSAZIONE DATI TOMOGRAFICI**

**DEVELOPMENT OF ALGORITHMS FOR TOMOGRAPHIC DATA PROCESSING**

RELATORE: CHIAR.MO TESI DI LAUREA DI:

PROF. GIAN MARCO REVEL GIOVANNI BATTISTA SOLAZZI

CORRELATORE: CHIAR.MO

ING. GIUSEPPE PANDARESE

CORRELATORE: CHIAR.MO

ING. ALESSIO TROLLI

ANNO ACCADEMICO 2022/2023

# **INDICE**

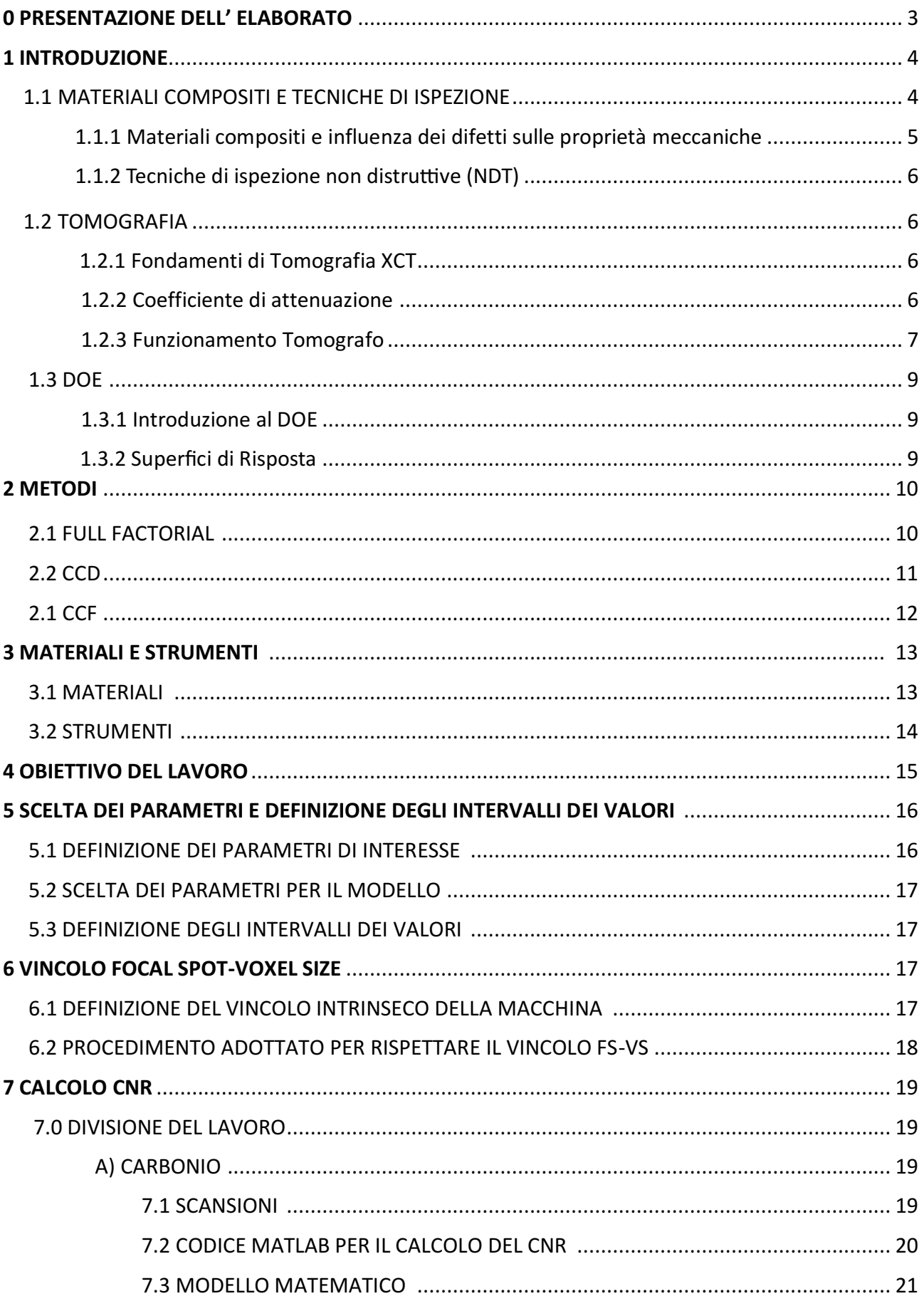

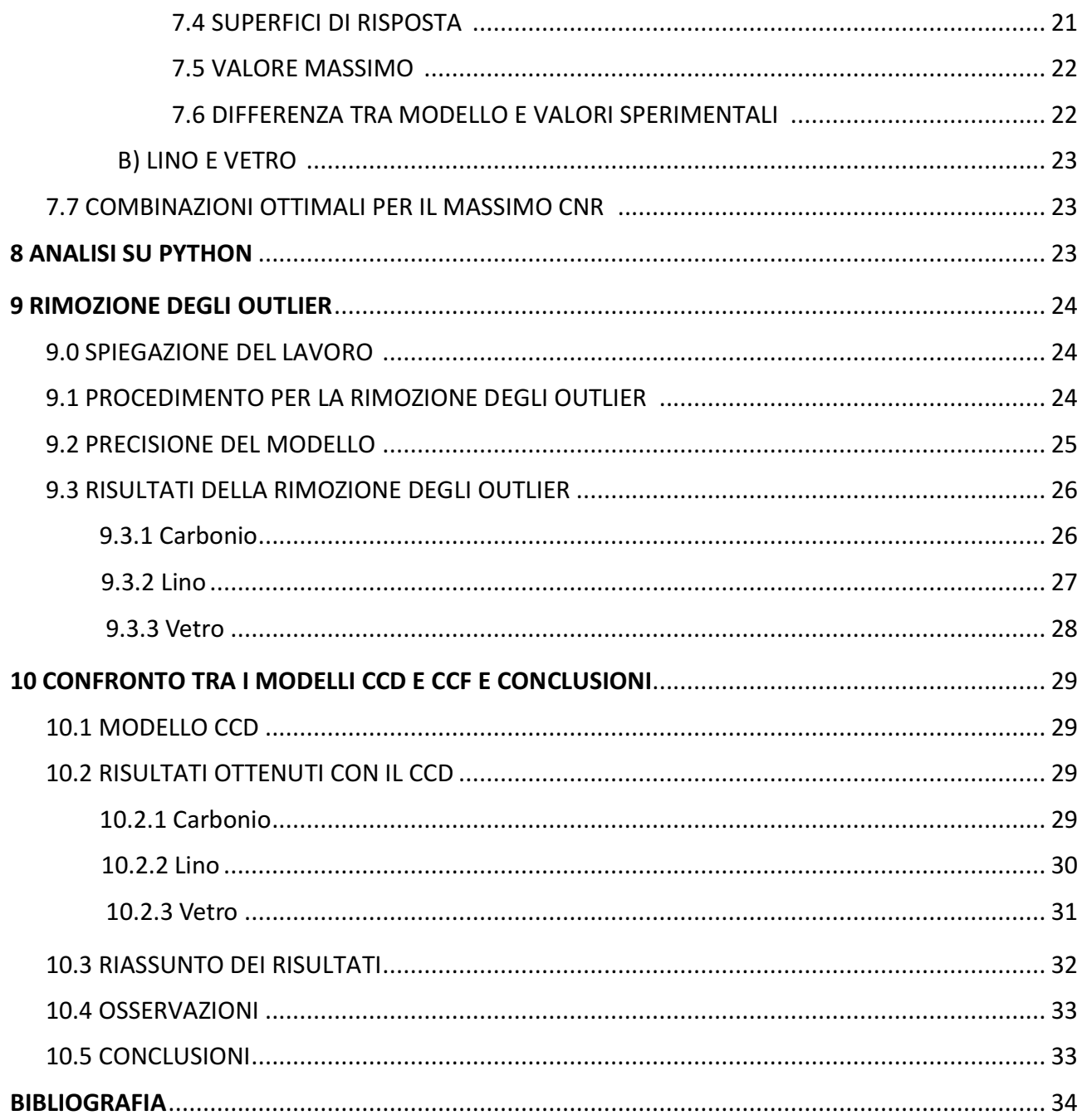

# **0 PRESENTAZIONE DELL' ELABORATO**

Da molti anni le tecniche non distruttive (NDT) si sono diffuse e sviluppate per diversi motivi, quali il controllo qualità e la diagnostica in linea di produzione [1]. Numerose sono le NDT utilizzate per esaminare la struttura interna dei materiali, tra queste il metodo ad ultrasuoni, laser-ultrasonics test, termografia ad infrarossi e tomografia computerizzata (XCT) sono sicuramente le più popolari[2] [3].

La XCT è considerata la tecnica più appropriata per caratterizzare in maniera non invasiva con alta risoluzione le sezioni trasversali dei componenti ispezionati, chiamate slices, mappando la distribuzione spaziale dei valori di attenuazione dei raggi X che attraversano il materiale sotto analisi, e dall' insieme delle varie slices si riesce a ricostruire un modello 3D della struttura interna corpo ispezionato [4]. Come osservato in [5], eccellenti risultati sono stati ottenuti dall'utilizzo della micro tomografia nella scansione di materiali compositi e stampati in 3D, riuscendo a visualizzare e localizzare difetti interni con una risoluzione dell'ordine di alcuni micrometri.

La scelta di opportuni parametri XCT è un punto chiave al fine di ottenere immagini performanti dal punto di vista del contrasto (è una misura di quanto nitidamente un particolare può essere distinto dallo sfondo circostante, quantificata dal coefficiente CNR) e della risoluzione spaziale( corrisponde alla dimensione del più piccolo dettaglio presente nell'immagine), cercando di ottimizzare sempre i costi e il tempo necessari.

È fondamentale quindi studiare le relazioni esistenti tra i vari parametri e come incidono sull' immagine finale.

In questo studio verrà utilizzato il metodo statistico DOE (Design of Experiments) per condurre gli esperimenti, in particolare il modello DOE CCF (face centered), il quale verrà spiegato nel dettaglio in seguito.

L' obiettivo del lavoro è quello di trovare combinazioni ottimali di parametri per la scansione di ogni materiale, trovando il modello matematico che lega i diversi parametri e il valore del CNR, eliminando gli outlier, mediante l'utilizzo di un modello CCF.

Una volta ottenuti, questi risultati verranno confrontati con quelli conseguiti in precedenza con un modello DOE differente (il CCD\*). Dai risultati di questo confronto si otterranno le conclusioni di questa tesi.

\*Studio condotto in precedenza dal correlatore Alessio Trolli.

# **1 INTRODUZIONE**

# **1.1 MATERIALI COMPOSITI E TECNICHE D' ISPEZIONE**

## **1.1.1 Materiali Compositi e influenza dei difetti sulle proprietà meccaniche**

I materiali compositi(CM) sono diventati sempre più diffusi nel settore aerospaziale grazie alla loro grande integrità strutturale, alla loro elevata resistenza meccanica e ad una notevole resistenza al danneggiamento [6].

Si definisce materiale composito un sistema costituito da due o più fasi, le cui proprietà e prestazioni sono progettate in modo tale da essere superiori a quelle dei materiali costituenti che agiscono indipendentemente. Normalmente una delle due fasi è discontinua, più rigida e più forte ed è chiamata "rinforzo", mentre la fase meno rigida e più debole, è continua ed è chiamata "matrice". [7]

Molti autori hanno studiato le proprietà di diversi tipi di materiali compositi che, con le loro elevatissime rigidezza e resistenza meccanica, accompagnate da una bassa densità e un limitato coefficiente di espansione termica, possono sostituire i metalli in diverse applicazioni. Per queste ragioni ad oggi sono largamente usati in campo aerospaziale e nell' industria automotive.

Le proprietà meccaniche dei materiali compositi spesso sono limitate per la presenza di difetti di produzione [8].I difetti possono essere classificati a seconda di dove si localizzano ( nella matrice, nelle fibre di rinforzo o all' interfaccia tra le due) e a seconda delle loro dimensioni.In particolare ,la porosità oltre il limite di tolleranza è classificata come il più comune tra i difetti dei materiali compositi che hanno un'influenza sulle proprietà meccaniche del materiale [9].

La porosità è comunemente definita come: "la concentrazione di vuoti microscopici localizzati nella matrice tra le fibre del materiale di rinforzo". In sintesi sono zone vuote tra la matrice e le fibre all' interno dei materiali compositi[10]. Kastner et al. [11] correlavano il livello di porosità presente in compositi a matrice polimerica rinforzati con fibre di carbonio (CFRP), ottenuto da un'analisi XCT, con delle proprietà meccaniche come comportamento elastico e resistenza interlaminare al taglio.

Bassi livelli di porosità sono fondamentali per assicurare le prestazioni meccaniche richieste nei campi di applicazione dei materiali compositi [6, 8]. C'è una correlazione diretta tra la porosità e le proprietà meccaniche quali la resistenza a trazione, la resistenza interlaminare al taglio e il modulo elastico.

Sperimentalmente si è visto che la resistenza interlaminare al taglio si riduce del 7% (rispetto il suo valore nominale) in presenza di un livello di porosità del 1% [6]. Solitamente valori di porosità dei CM inferiori al 2.5 % (e in certe circostanze fino al 5%) sono accettati nell' industria aerospaziale.

Questi difetti si formano durante il processo produttivo dei materiali compositi e sono inevitabili.

La caratterizzazione e la quantificazione dei vuoti nei CM è fondamentale per ridurre i costi di produzione ed assicurare le proprietà meccaniche richieste.

Le tecniche non distruttive (NDT) vengono adottate per localizzare e studiare la porosità interna dei materiali compositi.

### **1.1.2 Tecniche di ispezione non distruttive (NDT)**

Le tecniche non distruttive (NDT) sono il complesso di esami, prove e rilievi condotti impiegando metodi che non alterano il materiale e non richiedono la distruzione o l'asportazione di campioni dalla struttura in esame, finalizzati alla ricerca ed identificazione di difetti strutturali della struttura stessa.

Tra le tecniche principali compaiono [12]:

 Test ad Ultrasuoni: un metodo di controllo volumetrico che sfrutta il principio della propagazione del suono nei materiali tramite la vibrazione elastica degli atomi e delle molecole che lo compongono, mediante alte frequenze, trasmesse con velocità dipendente dalle caratteristiche meccaniche del materiale attraversato [13].

Presenta alcuni svantaggi nella misurazione di difetti e porosità, in particolare questa tecnica necessita di un campione di riferimento per ottenere test accurati.

 Test Termografico: sfrutta la capacità di alcuni dispositivi (come termo camere) di rivelare l'intensità della radiazione nella zona termica dello spettro elettromagnetico, cioè una regione dell'infrarosso. In sostanza la termo camera è in grado di rilevare le temperature dei corpi analizzati attraverso la misurazione dell'intensità della radiazione emessa dal corpo e permette di individuare eventuali anomalie considerando i difetti come variazioni locali delle proprietà termo fisiche dei materiali [14]

I test termografici hanno diversi vantaggi nel misurare i difetti ma questa tecnica può ispezionare solo i difetti e la porosità che non si trovano troppo in profondità rispetto la superficie del campione [15].

 Shearografia: è un metodo ottico a laser dove i difetti sono facilmente misurati tramite il grado di concentrazione della tensione intorno a determinati difetti.

Il problema di questa tecnica è che la caratterizzazione della porosità e del tipo di difetto è estremamente difficile [15].

 Tomografia computerizzata a raggi X (XCT): è la tecnica oggetto di questo studio e a differenza di quelle appena enunciate non è soggetta a questi limiti e permette non solo di individuare porosità e anomalie nei componenti, ma anche di realizzare la ricostruzione grafica 3D del difetto.

Questa tecnica riesce quindi a localizzare ed ottenere informazioni importanti riguardo la natura tridimensionale dei materiali inclusa la loro struttura interna, come ad esempio la distribuzione della porosità [11,16].

L' applicazione della tomografia computerizzata come tecnica di ispezione non distruttiva spazia dalla caratterizzazione del materiale sino l'analisi degli aspetti critici del processo di produzione del materiale composito CM, fornendo un'analisi ad alta affidabilità.

Comunque, alcune sfide rimangono anche per questo tipo di tecnica: il volume dell'oggetto scannerizzato è di dimensioni contenute [17] e se si scansionano componenti di dimensioni

maggiori, le immagini avranno un contrasto più debole, tale per cui è difficile distinguere tra la resina e le fibre del composito.

Sarà dunque fondamentale un'appropriata scelta del modello di segmentazione durante la fase di elaborazione delle immagini acquisite.

Ulteriori sfide possono derivare dall' affrontare i diversi inconvenienti presenti nell' acquisizione delle immagini, quali per esempio i fenomeni di dispersione che deviano il percorso dei raggi X e il fenomeno del beam hardening [18].

Come primo passo per questo lavoro è bene introdurre il principio di funzionamento della tomografia XCT e in seguito spiegare nel dettaglio il modello statistico DOE utilizzato nel condurre i diversi esperimenti.

## **1.2 TOMOGRAFIA XCT**

## **1.2.1 Fondamenti di Tomografia XCT**

È una tecnica di scanning diagnostica che utilizza i raggi X per costruire sezioni trasversali ("slices") dell'oggetto scansionato.

La XCT è basata sul principio fondamentale che la densità del materiale attraversato dai raggi X può essere misurata dal calcolo del **coefficiente di attenuazione**. Perciò la XCT permette la ricostruzione della densità del provino scannerizzato, attraverso sezioni 2D perpendicolari all'asse del sistema di acquisizione mappando la distribuzione spaziale dei coefficienti di attenuazione dei raggi X che attraversano il materiale sotto analisi [4].

L'immagine ricostruita dal XCT scanner è un'immagine digitale e consiste di una matrice quadrata di elementi (pixel), ognuno dei quali rappresenta un Voxel\* dell'oggetto.

\* Un Voxel è un tipo di pixel 3D ed è l'equivalente tridimensionale di un pixel in un'immagine bidimensionale. Un voxel è un elemento di volume, o un'unità fondamentale di uno spazio tridimensionale.

### **1.2.2 Coefficiente di attenuazione**

Il coefficiente di attenuazione di massa (mass absorption coefficient) è un valore costante che descrive la frazione di fotoni rimossi da un X-ray beam monocromatico per mezzo di un assorbitore omogeneo per unità di massa. [19].

I coefficienti di attenuazione seguono la legge di Beer-Lambert e sono strettamente dipendenti dalla composizione chimica dei materiali scansionati, nonché dalla loro densità e dall' energia dei raggi X che li attraversano [20]. È equivalente al coefficiente di attenuazione lineare diviso per la densità dell'assorbitore ( $\mu$ / $\rho$ ), ed è espresso in cm<sup>2</sup>/g.

Legge di Beer Lambert [21] (che descrive l'attenuazione di un X-ray beam omogeneo):

 $I = I_0 e^{-(\mu/\rho)\rho x}$ 

### **Equazione 1:Legge di Beer Lambert**

- I = intensità trasmessa
- $I_0$  = intensità incidente
- $\mu/\rho$  = coefficiente di attenuazione di massa (cm<sup>2</sup>/g)
	- $\circ$   $\mu$  = coefficiente attenuazione lineare (cm<sup>-1</sup>)
	- $\circ$   $\rho$  = densità (g/cm<sup>3</sup>)
- $px = spessore per unità di massa (g/cm<sup>2</sup>)$ 
	- $\circ$  x = percorso compiuto (cm)

### **1.2.3 Funzionamento del Tomografo**

I raggi X sono prodotti da un X-ray tube, usando un alto voltaggio per accelerare gli elettroni prodotti dal catodo, i quali poi interagiscono con l'anodo, producendo i raggi X.

### X-ray tube

Funziona come un convertitore di energia, ricevendo energia elettrica e convertendola in due alter forme di energia (X-ray radiation 1% e calore 99%). X-ray radiation è creata prendendo l'energia dagli elettroni e convertendola in fotoni.

Esso contiene due elementi principali:

- 1) filamento (catodo): emette elettroni tramite emissione termoionica;
- 2) target (anodo): gli elettroni lo colpiscono per produrre raggi X.

Catodo e anodo sono contenuti nell'envelope, che fornisce il vuoto, supporto ed isolamento elettrico. L'envelope è spesso fatto di vetro, anche se ne esistono anche di ceramici e metallici.

L'energia usata per questo processo è fornita da un generatore, connesso tramite un circuito elettrico all'X-ray tube.

Il generatore anche ha bisogno di convertire la corrente alternata (AC) fornitagli, in corrente diretta (DC), necessaria. La ragione per questo è assicurare un flusso unidirezionale costante di elettroni dal catodo (positivo) all'anodo (negativo).

I raggi X sono prodotti in una maniera standard: si riscalda un filamento, che rilascia elettroni tramite emissione termoionica, accelerando gli elettroni con un alto voltaggio e permettendoli di collidere con il focal spot(superficie dell' anodo irradiata da elettroni) sull'anodo.

La qualità e la quantità dei raggi X sono controllati aggiustando i parametri elettrici (kV- voltaggio del tubo o differenza di potenziale applicata nel tubo; mA – corrente nel tubo; tempo di esposizione, di qualche frazione di secondo).

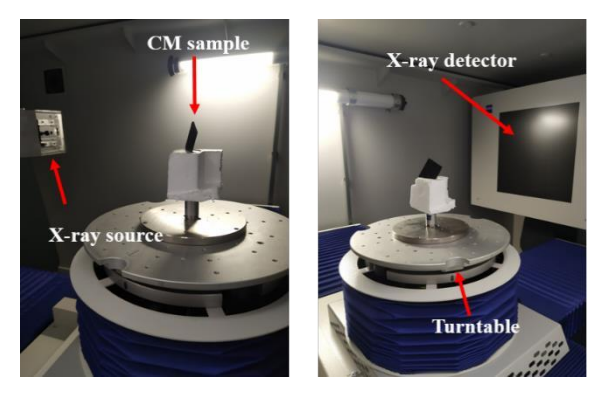

Il campione viene posizionato su una piattaforma rotante. Mentre il piatto ruota, il cono di Raggi-X produce un grande numero di immagini 2D slices che vengono raccolte dal detector. Le immagini vengono quindi processate ed elaborate per creare un render volumetrico 3D della geometria interna ed esterna dell'oggetto in analisi.

**Figura 1:struttura interna del tomografo**

L' X-ray tube emetti N fotoni per unità di tempo.

I raggi X emessi da un fascio che passa attraverso lo strato di materiale di spessore Δx irradiano un detector posizionato all'uscita del campione che misura N + ΔN fotoni e converte I raggi X in ingresso nei vari punti della sua superficie in un segnale elettrico in uscita (tensione elettrica), la cui intensità serve a calcolare il coefficiente d attenuazione in ogni punto.

Ad ogni valore del coefficiente d' attenuazione calcolato in ogni punto del detector irradiato corrisponde un opportuno valore nella scala di grigi nell' immagine finale ricostruita.

L' immagine finale è un'immagine digitale e consiste di una matrice quadrata di elementi (pixel), dove ogni pixel ha un determinato valore nella scala di grigi.

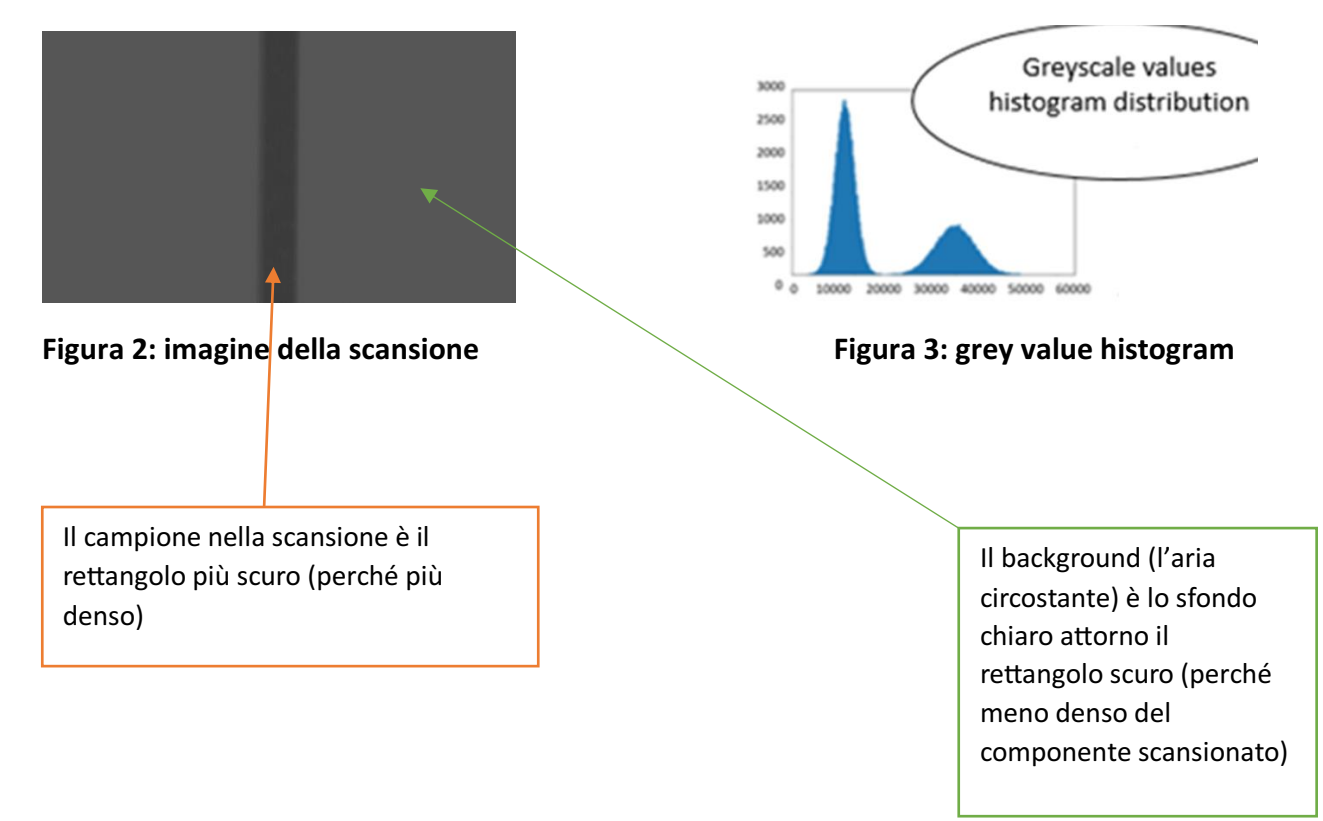

# **1.3 DOE**

### **1.3.1 Introduzione al DOE**

Design of experiments (DOE) è definita come una branca della statistica applicata che si occupa di pianificare, condurre, analizzare e interpretare esperimenti per valutare i fattori che controllano il valore di un parametro [22].

Consente di manipolare **contemporaneamente** più fattori di input, determinando il loro effetto su un output desiderato (risposta). Manipolando più input contemporaneamente, il DOE permette di identificare importanti interazioni che potrebbero venire perse quando si studia un solo fattore alla volta. Possono essere studiate tutte le combinazioni possibili (full factorial) o solo una parte delle combinazioni possibili (fractional factorial) [22].

I dati prodotti da uno studio di DOE vengono utilizzati per costruire funzioni matematiche in grado di descrivere al meglio la relazione esistente tra i fattori e le risposte misurate. Queste equazioni possono essere di primo ordine, di secondo ordine o di ordine più elevato, a seconda di come la risposta varia in funzione delle modifiche apportate ai diversi fattori.

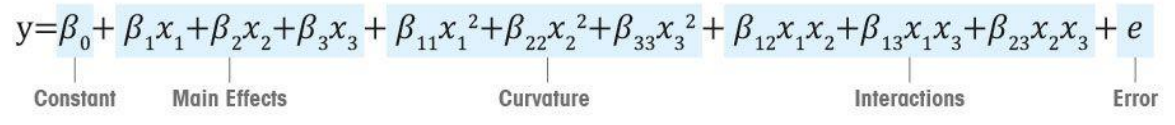

### **Equazione 2: modello matematico della funzione di risposta**

### **1.3.2 Superfici di Risposta**

L'obiettivo da raggiungere è trovare il valore massimo di una funzione (quello ottimale) che produce gli esiti più prossimi a quelli desiderati.

Il metodo delle superfici di risposta (RSM) utilizza i dati generati mediante uno studio DOE e rappresenta graficamente la dipendenza della risposta dai diversi fattori .

L'RSM è utile per creare un modello più preciso della curvatura nell'intorno del punto ottimale della relazione [23].

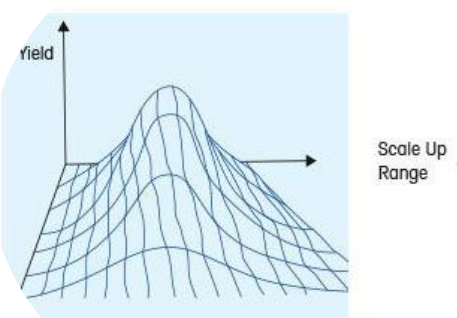

**Figura 4: superficie di risposta**

# **2 METODI**

In questo capitolo si giustifica la scelta del modello DOE adottato in questo studio mettendolo a confronto con altri modelli DOE, mettendo in evidenza i pro e i contro di ciascuno di essi.

# **2.1 FULL FACTORIAL [24]**

Full Factorial Design porta a esperimenti dove viene realizzata almeno una prova per tutte le possibili combinazioni di fattori e livelli. Questo approccio esaustivo fa si che sia impossibile tralasciare/perdere qualsiasi interazione fra i vari fattori.

È un modello del primo ordine, infatti per ogni fattore ho **2 livelli**.

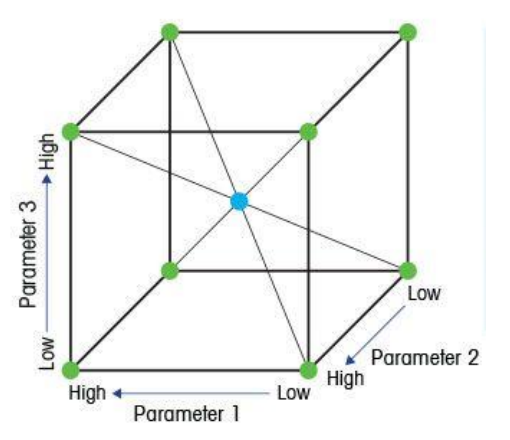

Per esempio in uno studio DOE a tre fattori, i valori di test possono essere rappresentati come un cubo, i cui angoli rappresentano le otto condizioni di test.

**Figura 5: condizioni di test di un full factorial a 3 fattori**

### PRO:

Svolgere più esperimenti con tutte le possibili combinazioni dei vari fattori mi permette di stimare tutti gli effetti principali e le interazione presenti

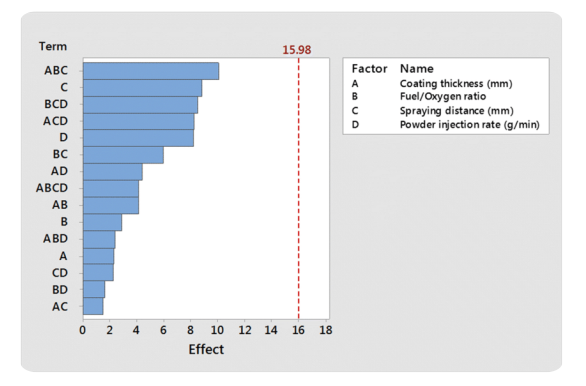

### **Figura 6: effetti ed interazioni dei vari fattori**

CONTRO:

- Richiede molti esperimenti per realizzare tutte le combinazioni possibili.
- Prendendo per ogni fattore il livello max/min è meno preciso nello studio del comportamento ai valori intermedi rispetto altri metodi come il CCF.

# **2.2 CCD CENTRAL COMPOSITE DESIGN [25]**

La progettazione CCD è un modello quadratico (del secondo ordine)

- Contiene il design di un fattoriale intero o di un fattoriale frazionale con punti centrali che sono aumentati con un gruppo di **'star points**' (punti stella) che permettono la **stima della curvatura**.
- Se la distanza tra il centro dello spazio di design e un punto fattoriale è ±1 unità per ogni fattore, la distanza tra il centro dello spazio di design e uno star point (punto stella) è |α| > 1.I star points (punti stella) quindi rappresentano I nuovi valori estremali (bassi e alti) per ogni fattore nel design.
- In definitiva ho **5 livelli** per ogni fattore

#### VANTAGGI CCD

- Stima efficientemente i termini di primo e secondo ordine.
- Modella una risposta variabile con la curvatura, aggiungendo punti di centro e assiali a un design fattoriale fatto in precedenza.
- Rotatability:

I design "ruotabili" forniscono una varianza\* costante in tutti i punti che sono equidistanti dal centro del design ( disposti su una circonferenza)

\* la misura di quanto essi si discostino quadraticamente rispettivamente dalla media aritmetica (valore atteso )

11

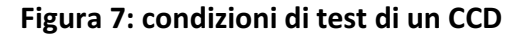

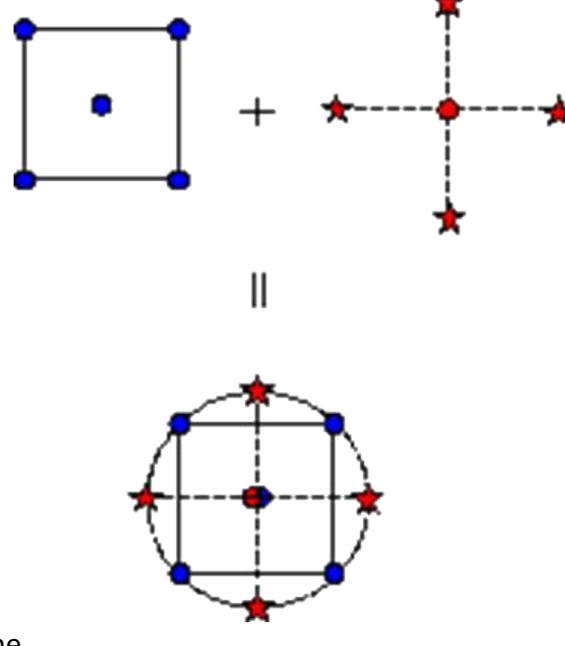

# **2.3 DOE CCF FACE CENTERED [25]**

- In questo design I punti stella sono al centro di ogni faccia del cubo,  $\alpha = \pm 1$ .
- Questa tipologia di DOE CCD richiede **3 livelli** per ciascun fattore.
- Grazie l'aggiunta dei punti centrali il DOE diventa a **3 livelli** per il quale è giustificato l'uso di un **modello quadratico per la superficie di risposta**
- Verrà usata questa tipologia di DOE per trovare la dipendenza del CNR (Rapporto contrasto rumore dell imagine ) dagli altri fattori.
- Con il CCF si studieranno **più parametri,** 5 rispetto il CCD dello studio precedente(con il quale avverrà il confronto) dove si avevano 4 parametri e 5 livelli per ogni parametro, mentre ora i livelli sono 3, per cui a parità del numero di esperimenti con il CCF si possono studiare più parametri rispetto il CCD.

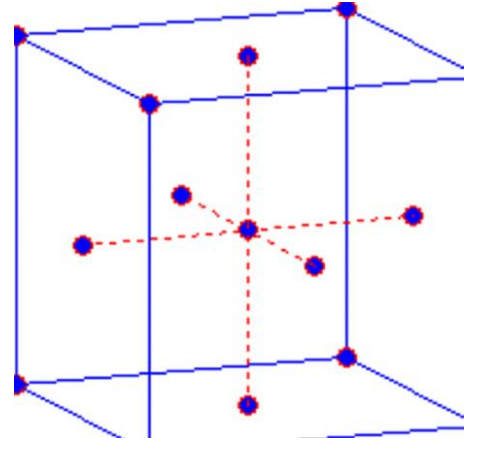

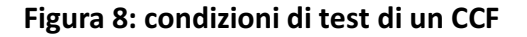

(ES. Per il CCD con 5 livelli per 3 fattori si hanno 125 corse. Mentre per il CCF con 3 livelli sempre per 3 fattori si hanno 27 corse )

#### VANTAGGI RISPETTO IL FULL FACTORIAL

Il CCF è un modello quadratico, del secondo ordine. Infatti, l'aggiunta di punti centrali consente di stimare il comportamento della risposta ai valori intermedi modellando la curvatura della superficie di risposta.

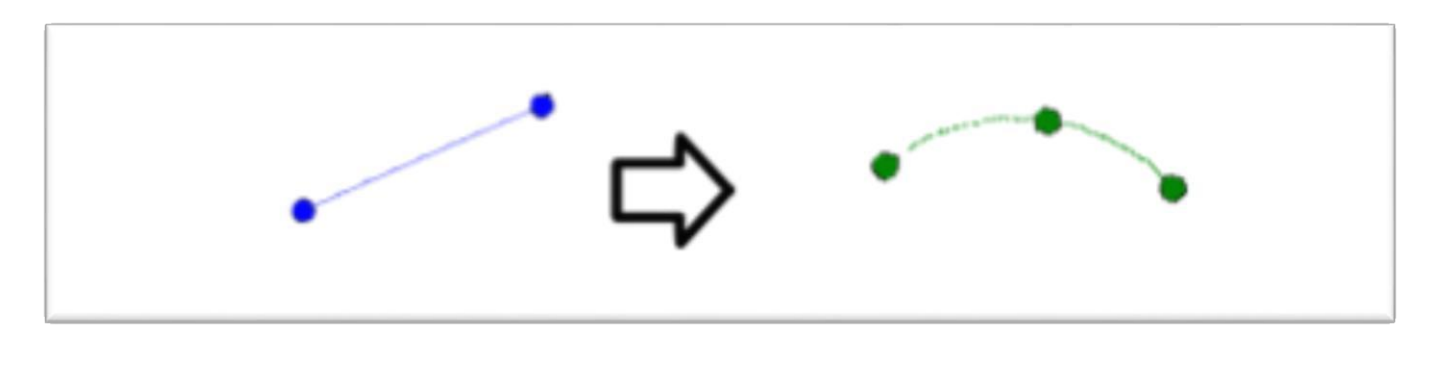

Figura 9: Modello lineare FULL FACT. VS Modello secondo ordine CCF

# **3 MATERIALI E STRUMENTI**

### **3.1 MATERIALI**

Lo studio verrà condotto su 3 provini di stesse dimensioni ma di materiali diversi

I 3 provini sono tutti materiali compositi,CM, cioè costituiti da una matrice di resina e rinforzati con delle fibre rispettivamente di:

- A. Carbonio (CFRP)
- B. Lino (FRP)
- C. Vetro (GFRP)

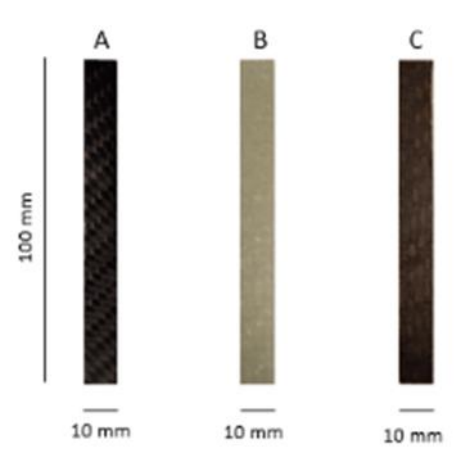

**Figura 10: Foto dei 3 provini**

(Forniti dall' azienda HP Composites S.p.A company.)

Il polimero usato come matrice per tutti e 3 è la "Thermoset Exposy Resin".

I provini sono stati ritagliati da un laminato ottenuto dalla stesura a mano di 6 fogli di materiale pre-impregnato per il CFRP, 5 per il GFRP e per il FRP.

Le dimensioni sono :

- A. 100 mm x 10 mm x 3.3 mm per il CFRP
- B. 100 mm x 10 mm x 2.8 mm per il GFRP
- C. 100 mm x 10 mm x 2.7 mm per il FRP

Le proprietà principali sono riassunte nella seguente tabella:

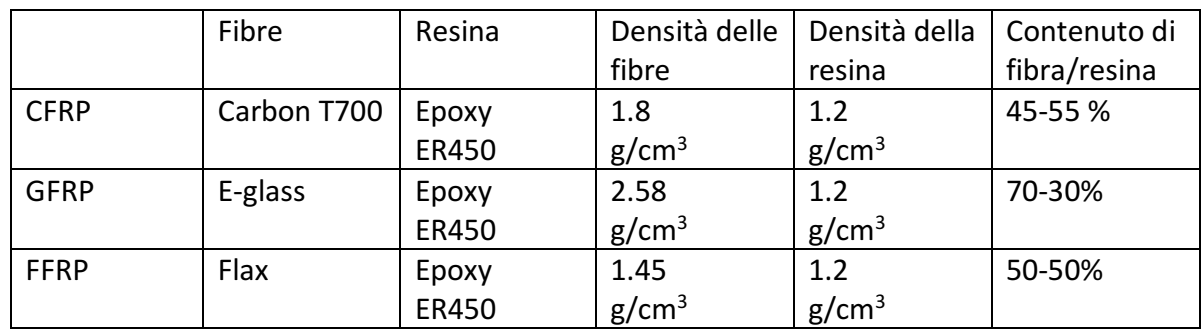

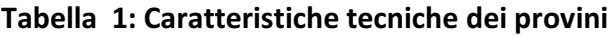

# **3.2 STRUMENTI**

#### Specifiche della macchina XCT utilizzata e scansioni effettuate:

La macchina XCT utilizzata in questo lavoro è la ZEISS Metrotom 1500, fornita con il suo software di acquisizione immagini chiamato Metrotom OS, da dove i parametri di scansione possono essere selezionati.

Le sue parti costitutive principali sono una sorgente di raggi X, da cui fuoriesce un fascio conico di raggi X che vanno ad irradiare l'elemento da scansionare, una tavola rotante, che permette al pezzo di ruotare di 360° durante la scansione e che è collegata ad un sistema di posizionamento che le permette di muoversi lungo i tre assi cartesiani, ed infine, un rilevatore, che converte i raggi X in segnale digitale corrispondente a valori nella scala di grigi presenti nell'immagine finale ricostruita.

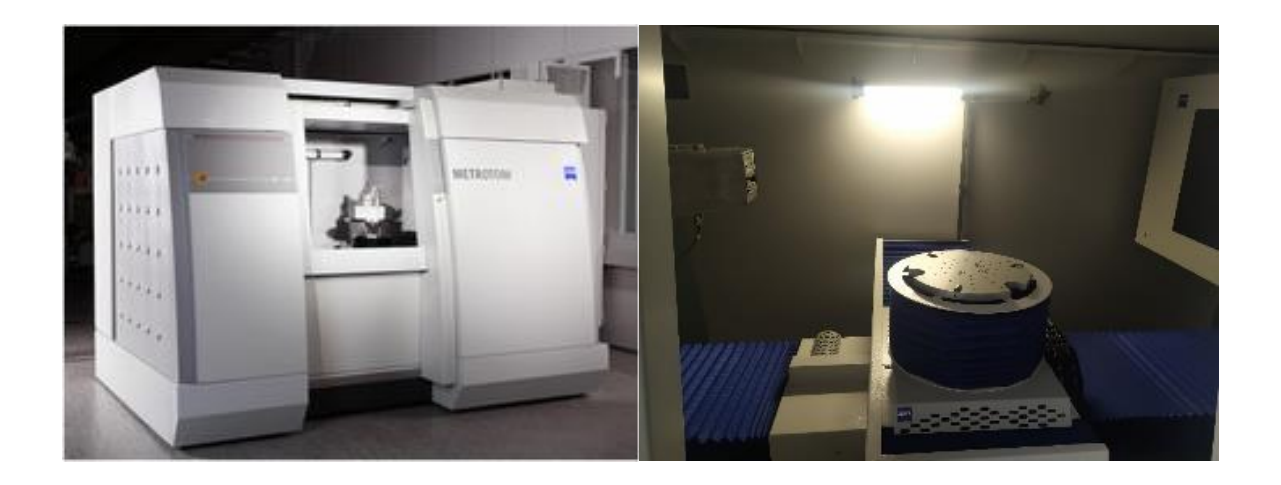

**Figura 11: Tomografo dall'esterno(sinistra) e dall'interno (destra)**

# **4 OBIETTIVO DEL LAVORO**

Obiettivo

Trovare combinazioni ottimali di parametri per la scansione di ogni materiale, trovando il modello matematico che lega i miei parametri e il valore del CNR, eliminando gli outlier, mediante l'utilizzo di un modello CCF dove utilizziamo 5 parametri.

Confronto dei risultati ottenuti con quelli ottenuti in precedenza con il modello CCD

### **FASI OPERATIVE DELL' ANALISI SPERIMENTALE**

- **5 scelta dei parametri e definizione degli intervalli di valori**
- **6 vincolo Focal spot e Voxel sixe**
- **7 calcolo del CNR**
- **8 analisi su Python**
- **9 rimozione degli outlier**
- **10 confronto con i risultati del modello DOE CCD e conclusioni**

# **5 SCELTA DEI PARAMETRI E DEFINIZIONE DEGLI INTERVALLI DI VALORI**

## **5.1 DEFINIZIONE DEI PARAMETRI PRINCIPALI**

Prima di procedere con lo studio è necessario definire quali sono i parametri di interesse in gioco e come influenzano la qualità dell'immagine finale.

-Distanza: distanza tra la sorgente dei raggi X e il pezzo da scansionare, incide sul contrasto e sulla risoluzione spaziale.

-IA=image averaging (numero delle medie): lo strumento elabora tot immagini e restituisce come immagine finale la media delle immagini (serve a ridurre il rumore (noise))

-Integration time: tempo di esposizione ai raggi (intervallo di tempo in cui il pezzo rimane fermo davanti ai raggi), maggiore è questo valore e più l' immagine risulterà chiara)

-Voltaggio e corrente del circuito: definiscono la potenza elettrica che alimenta il mio circuito e quindi determinano l intensità (il contenuto energetico ) dei raggi X .

-Filtro\*: serve per migliorare il contrasto, eliminando dallo spettro della radiazione le componenti ad energia più bassa, innalzando quindi la sua energia media. Se il componente è molto spesso servirà molta energia per attraversarlo, userò quindi un filtro sufficientemente spesso.

\*Il filtro è un lamierino di rame posto tra la sorgente dei raggi X e il pezzo da scansionare. Ogni filtro ha il suo spessore.

-Focal spot size\*\*: Area della sorgente di emissione dei raggi X

-Voxel size: Dimensione del Voxel nell' immagine digitale finale

\*\*Il Fs deve essere più vicino possibile al Voxel size per evitare il blurring (sfocatura dell' immagine ) ed avere una maggiore nitidezza dell' immagine [26].

## **5.2 SCELTA DEI PARAMETRI PER IL MODELLO CCF**

Con il CCF si utilizzeranno più fattori: 5, rispetto i 4 del CCD precedente(con il quale avverrà il confronto dei risultati finali),dove si avevano 5 livelli per ogni parametro, mentre ora i livelli per ciascun parametro sono 3.

-Voltaggio\* [kV]

\* Corrente, legata al voltaggio dal vincolo tra FS e Voxel size ( lo vedremo nel dettaglio nel puno 1 )

-Integration time [ms]

-Filtro [mm]

-Gain

-Image averaging

La distanza viene mantenuta fissa pari a 115 mm, valore scelto per avere un buon compromesso tra la risoluzione spaziale e il valore del CNR (rapporto contrasto rumore) \*.

\* valore ottenuto dallo studio CCD precedente.

# **5.3 SCELTA DEGLI INTERVALLI DI VALORI**

Intervalli discreti per ogni parametro, come sono stati scelti?

Range contenuti perché con intervalli di valori troppo ampi si otterrebbero molte immagini saturate, per cui si restringono gli intervalli dei valori cercando di contenere al loro interno le combinazioni ottimali ottenute con il modello CCD (con il quale avverrà il confronto)

- V (80,160) kV e valori di C ottimali ricavati prec.
- $F(0,0,5)$  mm
- IT( 333,2000) ms
- $\cdot$  GAIN (2,8)
- $\cdot$  IA(2,4)

# **6 VINCOLO FOCAL SPOT- VOXEL SIZE**

## **6.1 DEFINIZIONE DEL VINCOLO Fs-Vx size**

Per la corretta acquisizione delle immagini è necessario rispettare il vincolo intrinseco della macchina tra il FS e il Voxel Size, in particolare:

"Il Fs deve essere un valore più vicino possibile al Voxel size per evitare il blurring (sfocatura dell' immagine ) ed avere una maggiore nitidezza dell' immagine [26]".

Il FS è funzione del voltaggio e della corrente selezionati, quindi della potenza che alimenta il mio circuito.

Da prove sperimentali sul ZEISS Metrotom 1500 CT. è stata trovata una relazione matematica che lega la potenza P e il FS. Questo modello permette di regolare i valori di corrente e voltaggio corretti per mantenere il FS prossimo al Voxel size, evitando il problema della sfocatura delle immagini.

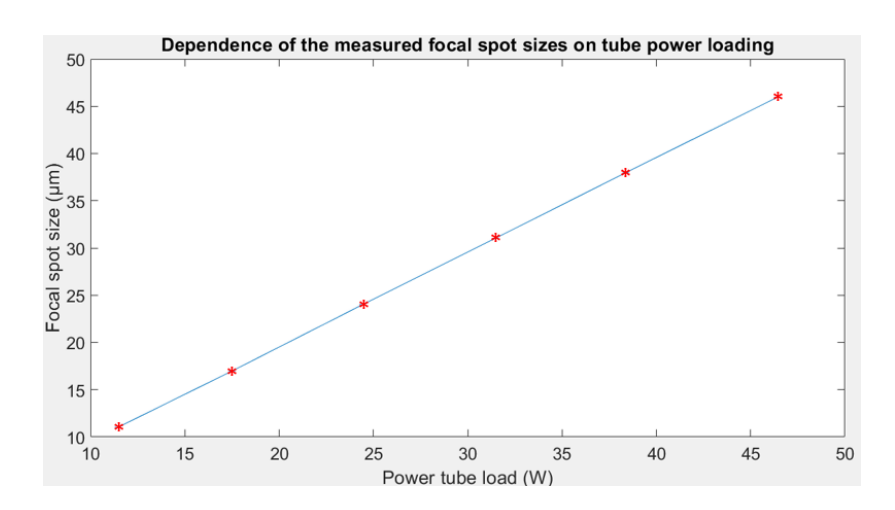

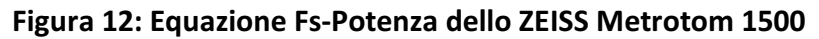

P= (Fs+0.4465)/1.0002 **Equazione 3: Equazione Fs-Potenza dello ZEISS Metrotom 1500** 

## **6.2 PROCEDIMENTO ADOTTATO PER RISPETTARE IL VINCOLO FS-VX SIZE**

Negli esperimenti svolti è stata tenuta fissa la distanza pari a 115 mm (per i motivi spiegati prima); questa distanza comporta un Voxel size pari a 15.85 µm e dal vincolo che lega Vx e FS (Fs ≤ Vx), è necessario un Fs pari a 15 µm per avere una buona qualità d' immagine.

Nelle scansioni(per la rimozione degli outlier) verranno usati voltaggi da 80 kV a 160kV (intervallati di 5 kV ) e come primo passo si vuole determinare(sperimentalmente) il valore di corrente per tenere il Fs pari a 15 µm (dato che questo dipende dalla potenza ), in modo tale da evitare il blurring.

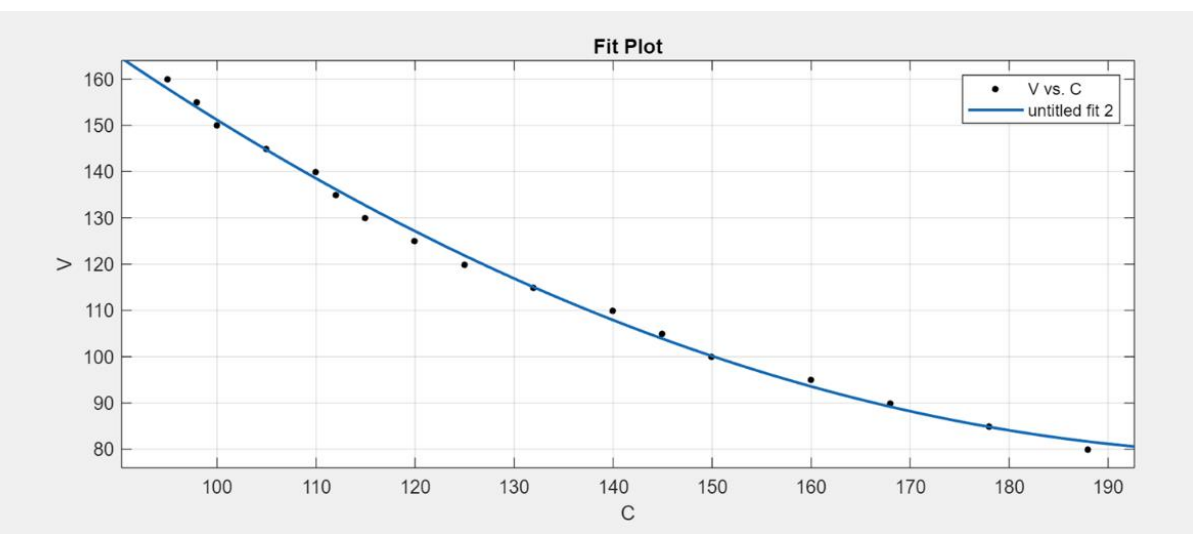

La relazione esistente tra corrente e tensione è polinomiale:

**Figura 13:Plot Voltaggio-Corrente per mantenere il FS<Voxel size**

# **7 CALCOLO DEL CNR**

# **7.0 DIVISIONE DEL LAVORO**

L' obiettivo di questa fase è trovare la combinazione ottimale di parametri che massimizza il CNR, ovvero il contrasto dell'immagine finale.

Si realizza un DOE CCF ( $\alpha = 1$ ) con i seguenti parametri:

- V (80,160) kV e I rispettivi valori di corrente C ottimali ricavati
- $F(0,0,5)$ mm
- IT( 333,2000) ms
- GAIN (2,8)
- $IA(2,4)$ 
	- 1. Seguendo un modello statistico DOE CCF viene eseguita una scansione al tomografo per ciascuna combinazione di parametri del modello.
	- 2. Successivamente tramite un codice Matlab dalle proiezioni ottenute al tomografo (valori nella scala di grigio dei pixel), si calcola il CNR per ogni combinazione di parametri.
	- 3. Mediante il software Jmp e in parallelo anche tramite un codice Python si fa la regressione (quadratica) e si trova la funzione matematica della superficie di risposta  $(R<sup>5</sup>)$  (dove dai suoi coefficienti si vede il peso dei vari fattori sulla risposta).
	- 4. Si procede con il disegnare graficamente la superficie, bloccando gli altri fattori  $(R^2)$  e si realizzano più superfici (nei diversi piani).
	- 5. Si calcola il punto di massimo della superficie di risposta  $(R^5)$ , cioè quella combinazione di 5 fattori che massimizza il CNR (massimo contrasto nell' immagine finale)

Questo procedimento verrà realizzato per ogni materiale (ogni provino).

# **A) CARBONIO**

## **7.1 SCANSIONI**

Grazie a codice su Python si realizzano tutte le combinazioni possibili per il DOE CCF e si esegue una proiezione per ciascuna combinazione di fattori, e da questa grazie ad un codice su Matlab si riesce a calcolare il CNR per ciascuna proiezione.

Vengono inseriti inoltre due punti centrali(si ripete due volte la corsa centrale) per controllare la curvatura e per avere una maggiore stabilità del processo.

**Tabella 3:combinazioni CCF**

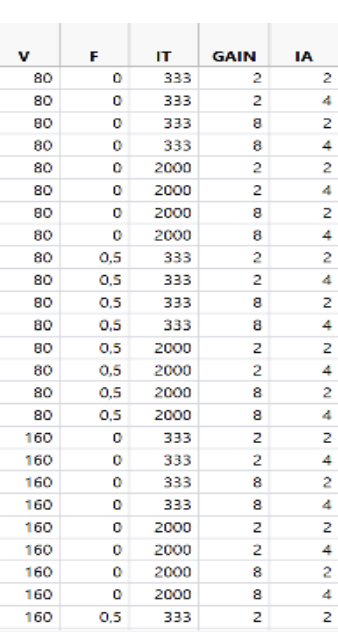

## **7.2 CODICE MATLAB CALCOLO CNR**

Il CNR è definito [22] dalla formula:

$$
CNR = \frac{\mu_{defect} - \mu_{back}}{\left[w_{defect} \cdot \sigma_{defect}^2 + w_{back} \cdot \sigma_{back}^2\right]^{\frac{1}{2}}}
$$

#### **Equazione 4: equazione per il calcolo del CNR**

dove  $\mu_{defect}$  è l'intensità media nella regione del difetto della ROI (rettangolino) considerata,  $\mu_{back}$  è l' intensità media nella ROI sullo sfondo, σ<sub>defect</sub> è la deviazione standard della ROI nel difetto, , σ<sub><sub>back</sub> della ROI sullo sfondo</sub>

#### PROCEDIMENTO

Tramite un codice Matlab si va a prendere il valore(medio) in scala di grigi dei pixel nella ROI dentro il materiale(più denso, quindi più scuro) e nell' aria circostante, andando così a calcolare il contrasto (CNR) per ogni proiezione (ogni combinazione di fattori).

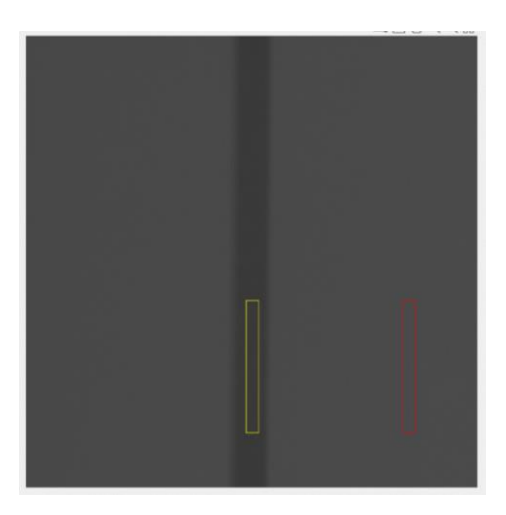

### **Figura 14:ROI nella scansione per il codice Matlab**

Si calcola così il CNR per ogni combinazione di fattori:

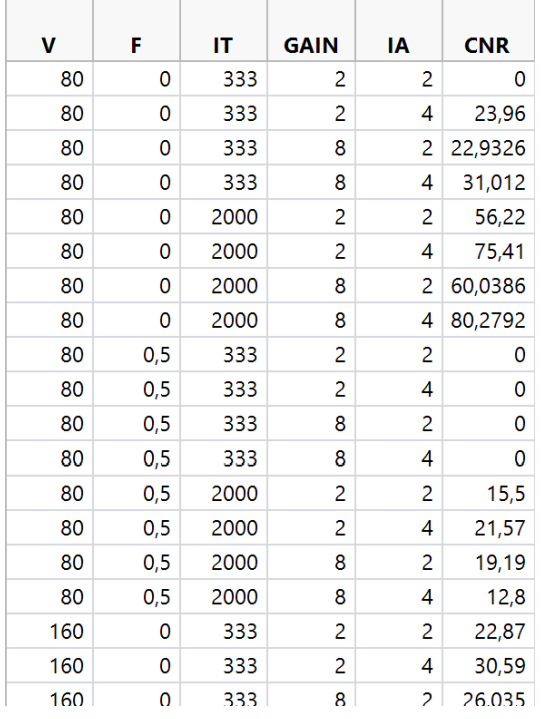

**Tabella 4: CNR calcolato per ogni combinazione di fattori**

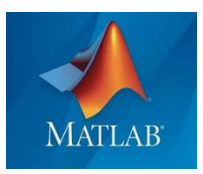

# **7.3. MODELLO MATEMATICO**

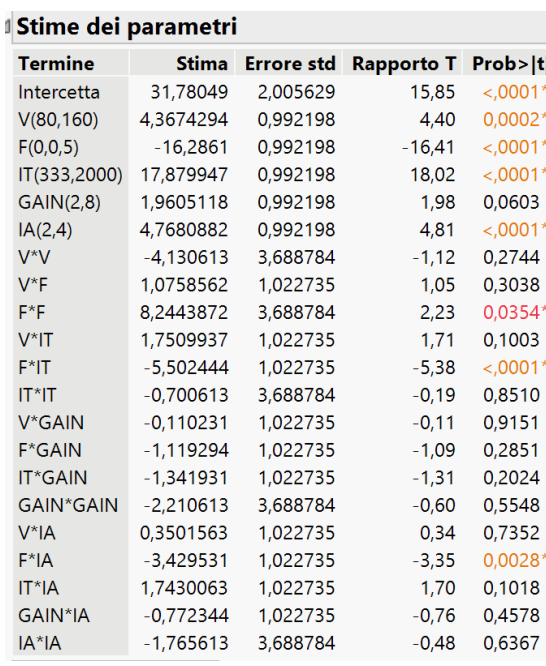

**Tabella 5: stima dei parametri del modello**

Si può inoltre vedere quali fattori e quali interazioni fra i diversi fattori hanno maggior influenza sul CNR (l'uscita):

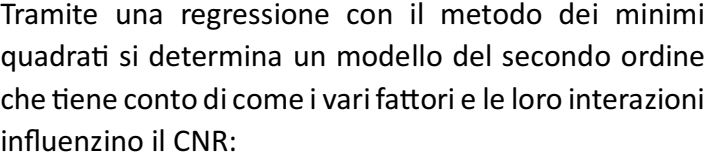

$$
CNR = \beta_1 V^2 + \beta_2 F^2 + \beta_3 I T^2 + \beta_4 G A I N^2 +
$$
  
\n
$$
\beta_5 I A^2 + \beta_6 V + \beta_7 F + \beta_8 I T + \beta_9 G A I N + \beta_{10} I A +
$$
  
\n
$$
\beta_{1,2} V * F + \beta_{1,3} V * I T + \beta_{1,4} V * G A I N + \beta_{1,5} V *
$$
  
\n
$$
I A + \beta_{2,3} F * I T + \beta_{2,4} F * G A I N + \beta_{2,5} F * I A +
$$
  
\n
$$
\beta_{3,4} I T * G A I N + \beta_{3,5} I T * I A + \beta_{4,5} G A I N * I A + q
$$

(dove i vari parametri sono quelli ricavati dalla regressione)

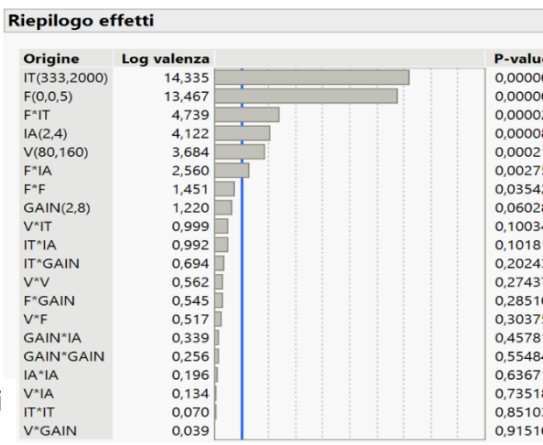

 **Figura 15: Riepilogo degli effetti**

## **7.4 SUPERFICI DI RISPOSTA (RSM)**

E' possibile quindi tracciare e studiare le diverse superfici di risposta (bloccando 3 fattori e variandone 2 ciascuna volta ) nei diversi piani( V-GAIN,F-V, IA-V,…)

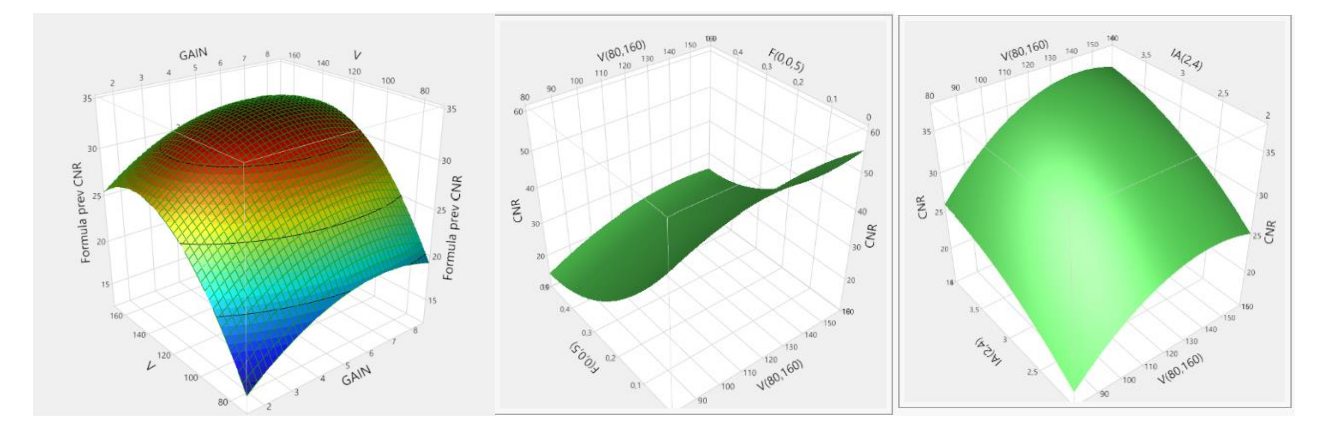

**Figura 16: Superfici di risposta in diversi piani**

## **7.5 VALORE MASSIMO**

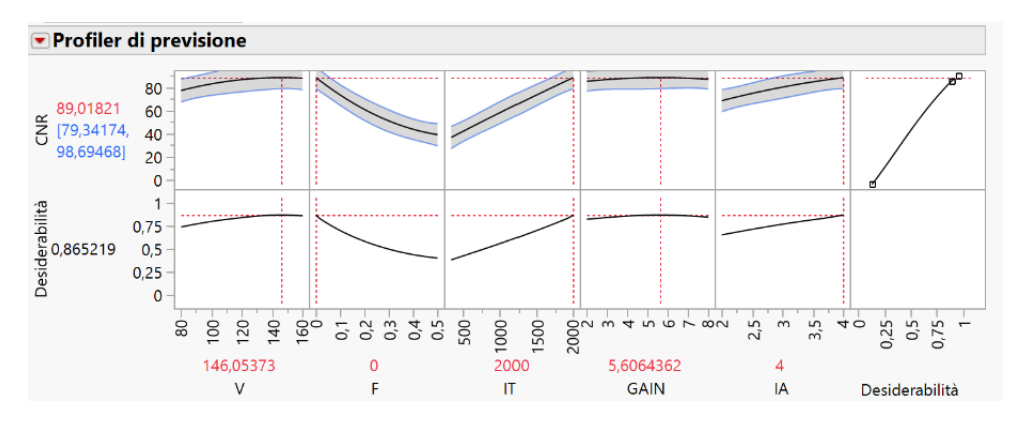

**Figura 17: Profiler di previsione per la combinazione ottimale** 

La combinazione di fattori che dà il punto di massimo della superficie di risposta (e che quindi massimizza il CNR) è:

V= 146 kV

 $F= 0$ 

IT= 2000 ms

GAIN= 5,6

 $IA = 4$ 

Questa è la combinazione di fattori per la massima desiderabilità nel caso del carbonio, che comporta un valore del CNR pari a 89,01

## **7.6 DIFFERENZA TRA MODELLO E VALORI REALI**

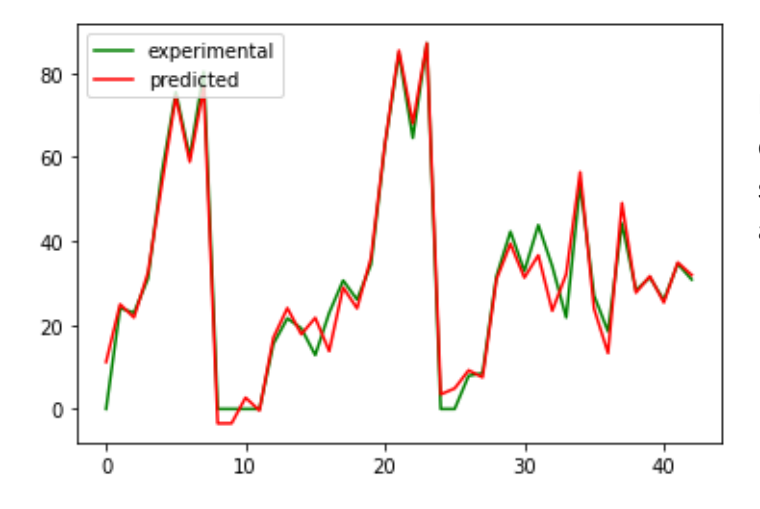

Il modello matematico ricavato non si discosta quasi per nulla dai risultati sperimentali lungo tutto il range delle acquisizioni, è quindi un modello accurato.

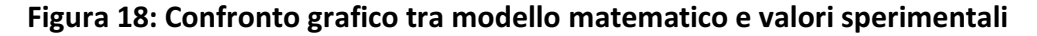

# **B) LINO E VETRO**

# LO STESSO PROCEDIMENTO VIENE ADOTTATO PER LINO E VETRO

(per non essere ridondanti di seguito si riportano direttamente i risultati finali, ma si è seguita la stessa procedura con gli stessi grafici e tabelle )

# **7.7 COMBINAZIONI OTTIMALI PER IL MASSIMO CNR**

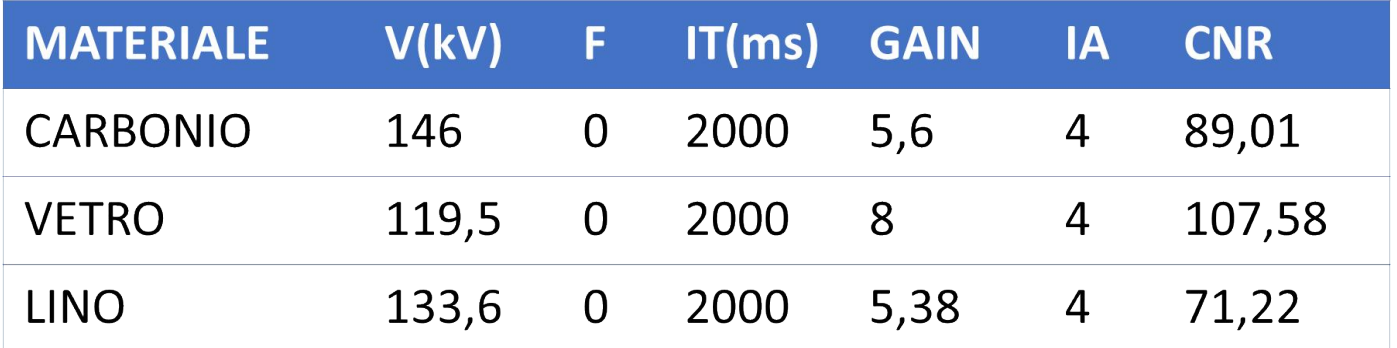

**Tabella 5: Combinazioni ottimali per ciascun provino**

# **8 ANALISI SU PYTHON**

Grazie ai codici Python si ottengono gli stessi risultati ottenuti con Jmp per tutti i materiali, in particolare:

• Riportando i dati su Python si ottengono le stesse funzioni con glistessi coefficienti e gli stessi plot (con anche slider ), però ora grazie al codice Python è possibile **parametrizzare** la superficie di risposta , ovvero dalla superficie di risposta si riportano i suoi punti su un foglio Excel per lo studio degli outlier.

|       | imageaverag | gain | intime | filtro       | voltaggio | outcom-  |
|-------|-------------|------|--------|--------------|-----------|----------|
| 56788 | 4           | 5.75 | 2000   | 0            | 150       | 88,99904 |
| 56787 | 4           | 5.75 | 2000   | $\mathbf{0}$ | 140       | 88,95587 |
| 56059 | 4           | 5    | 2000   | 0            | 150       | 88.91592 |
| 56058 | 4           | 5    | 2000   | O            | 140       | 88,86628 |
| 57517 | 4           | 6,5  | 2000   | 0            | 150       | 88,80268 |
| 57516 | 4           | 6,5  | 2000   | 0            | 140       | 88,76598 |
| 55330 | 4           | 4.25 | 2000   | 0            | 150       | 88,55331 |
| 56789 | 4           | 5.75 | 2000   | 0            | 160       | 88,52336 |
| 55329 | 4           | 4.25 | 2000   | 0            | 140       | 88,49719 |
| 56060 | 4           | 5    | 2000   | 0            | 160       | 88,4467  |
| 56786 | 4           | 5.75 | 2000   | 0            | 130       | 88.39383 |
| 58246 | 4           | 7.25 | 2000   | 0            | 150       | 88,32683 |
| 57518 | 4           | 6,5  | 2000   | 0            | 160       | 88,32053 |
| 56057 | 4           | 5    | 2000   | O            | 130       | 88,29777 |
| 58245 | 4           | 7.25 | 2000   | $\Omega$     | 140       | 88.29659 |
| 57515 | 4           | 6,5  | 2000   | $\Omega$     | 130       | 88,21041 |
| 55331 | 4           | 4,25 | 2000   | 0            | 160       | 88,09056 |
| 55328 | 4           | 4.25 | 2000   | 0            | 130       | 87,92222 |
| 54601 | 4           | 3.5  | 2000   | 0            | 150       | 87,91121 |
| 54600 | 4           | 3,5  | 2000   | 0            | 140       | 87,84863 |
| 58247 | 4           | 7.25 | 2000   | 0            | 160       | 87,83821 |

• La rimozione degli outlier "taglierà" la superficie di risposta

**Tabella 6: punti della superficie di risposta Figura 19: superfici di risposta su Python**

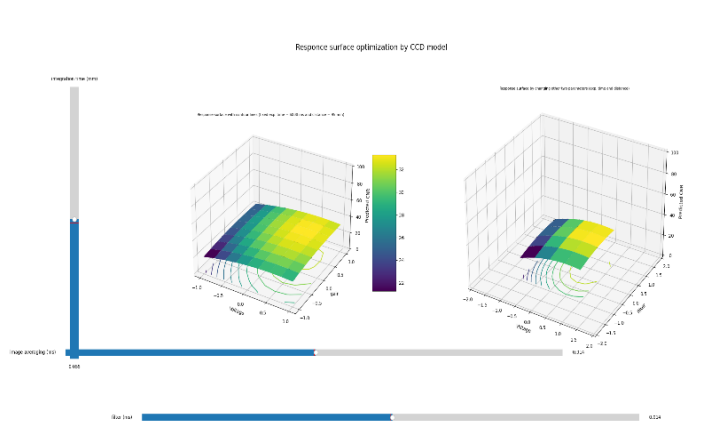

# **9 RIMOZIONE DEGLI OUTLIER**

### **9.0 SVILUPPO DEL LAVORO**

- Tramite scansioni di più combinazioni di parametri per ogni materiale si vede quali combinazioni rientrano nel range accettabile della scala di grigi mentre quelle che risultano oltre vengono eliminate (sono gli outlier).
- Andando ad eliminare queste combinazioni (punti della superficie di risposta) si 'taglia' la superficie di risposta e si determinano le combinazioni ottimali dei parametri, ovvero quelle che rientrano nella scala di grigi e massimizzano il CNR.

## **9.1 PROCEDIMENTO PER LA RIMOZIONE DEGLI OUTLIER**

Grazie a un codice Matlab e Python si eliminano le combinazioni che comportano un' immagine con valori dei pixel oltre i valori limite della scala di grigi, andando così a ridurre la superficie di risposta accettabile per ogni materiale.

(Il valore limite del max grey level è stato fissato pari a 56000)

#### **a)Codice Matlab**:

• max grey level = f ( intime , gain); con voltaggio e ia fissato

Nel codice Matlab dal valore massimo in scala di grigi di ciascuna proiezione(ogni combinazione di fattori), creo una funzione matematica dove il max grey level dipende dal gain e dall' integration time. Sono nel piano GAIN-IT, Voltaggio e IA sono costanti.

(Il filtro è posto uguale a 0 perché si studiano le combinazioni che massimizzano il CNR, che si è visto essere massimo in assenza del filtro)

### **b)Codice Python**:

• Per ogni voltaggio si ha un diverso ia e si calcola il max grey level

Ora mediante il codice Python si aggiungono le altre due variabili indipendenti al modello matematico ricavato precedentemente.

• Si definisce così la colonna sull excel con il max gl per le diverse combinazioni di fattori (diversi punti della superficie risposta parametrizzata)

Sul foglio excel dove sono stati riportati i diversi punti della superficie di risposta si aggiunge la colonna del max grey level per ogni punto della superficie parametrizzata (ogni combinazione di parametri riportata).

• Poi se il max gl > val limite( posto pari a 56000), grazie al codice Python vengono evidenziate le righe sull excel delle combinazioni outlier.

## **9.2 PRECISIONE DEL MODELLO**

Prima di procedere è bene fare un'analisi quantitativa dell'accuratezza del modello utilizzato per la rimozione degli outlier.

Per farla si prendono in osservazione due parametri statistici, quali:

**R square**: il coefficiente di determinazione, è un indice che misura il legame tra la [variabilità](https://it.wikipedia.org/wiki/Variabilit%C3%A0) dei dati e la correttezza del modello statistico utilizzato

È prossimo a 1 per cui il modello adottato è accurato

**RMSE**: è invece l'accuratezza sulla scala di grigi (errore quadratico medio). È piccolo rispetto il range del max grey level, quindi è accurato.

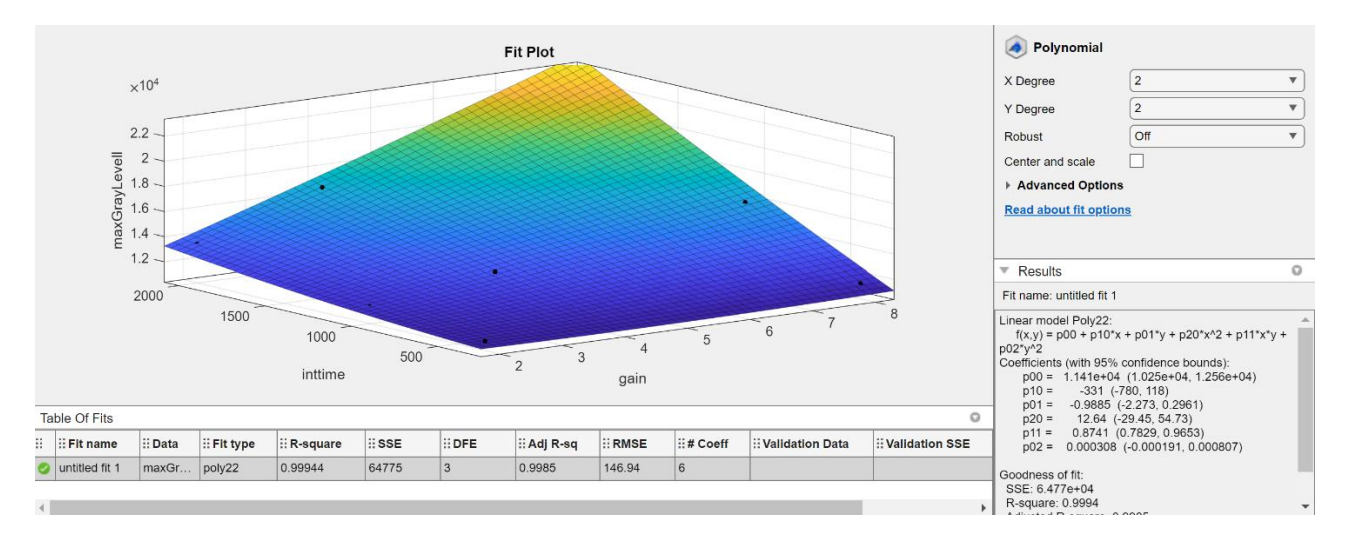

**Figura 20: Plot e accuratezza del modello**

## **9.3 RISULTATI DELLA RIMOZIONE DEGLI OUTLIER**

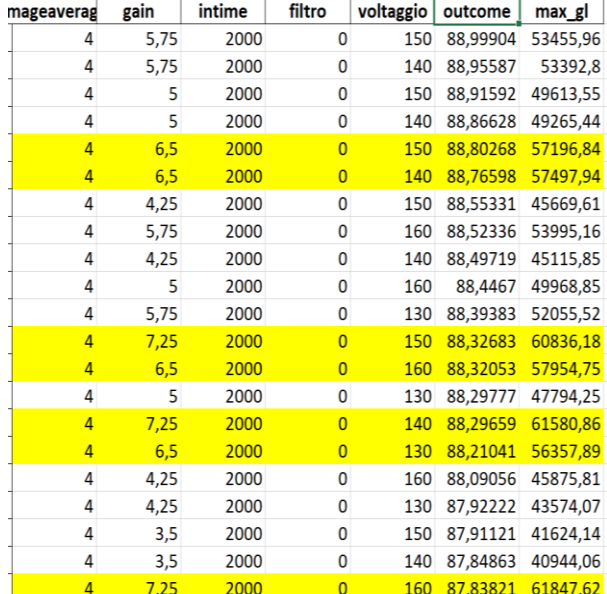

### **9.3.1 Carbonio**

#### **Tabella 7: Excel carbonio**

La superficie di risposta iniziale viene «tagliata» eliminando gli outlier.

ES. Superficie nel piano GAIN e Voltaggio.

( IT = 2000 e IA= 3 e F= 0)

Tramite il codice Python vengono evidenziate sull excel (dove si hanno i vari punti della superficie di risposta) le combinazioni outlier.

La combinazione che massimizza il CNR (outcome) rientra nella scala di grigi: quindi è una combinazione ottimale.

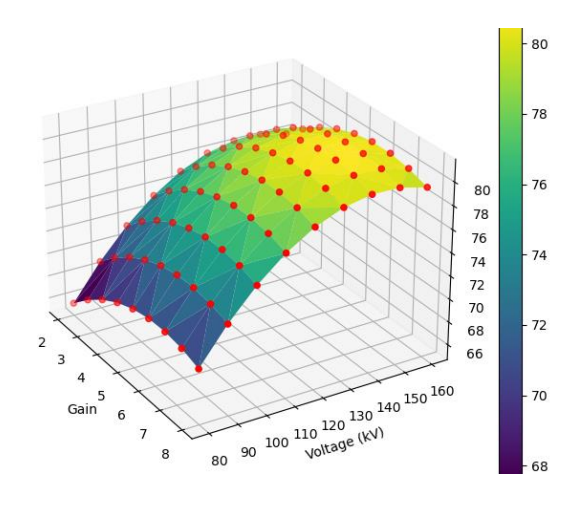

**Figura 21: plot della superfice di risposta tagliata**

#### **9.3.2 Lino**

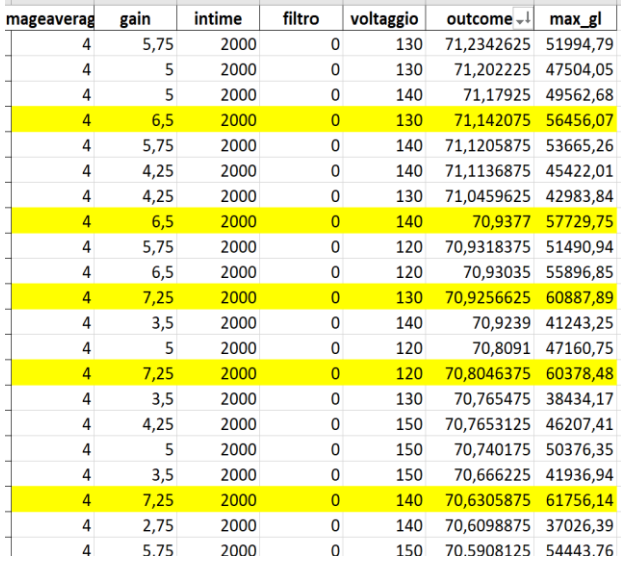

Tramite il codice Python vengono evidenziate sull excel (dove si hanno i vari punti della superficie di risposta) le combinazioni outlier.

La combinazione che massimizza il CNR (outcome) rientra nella scala di grigi: quindi è una combinazione ottimale

**Tabella 8: Excel lino**

La superficie di risposta iniziale viene «tagliata», eliminando gli outlier

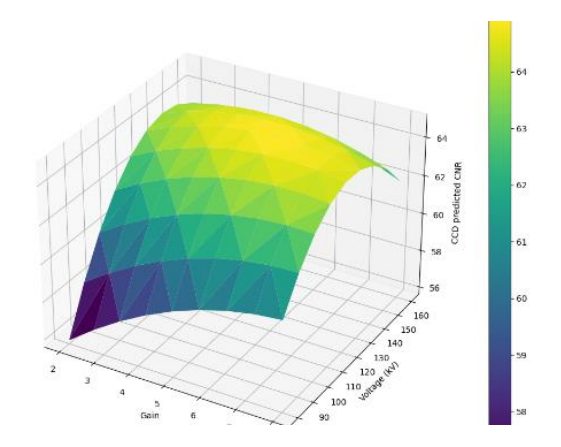

ES. Superficie nel piano GAIN e Voltaggio.

$$
(IT = 2000 e IA = 3 e F = 0)
$$

**Figura 22: plot della superfice di risposta tagliata**

#### **9.3.3 Vetro**

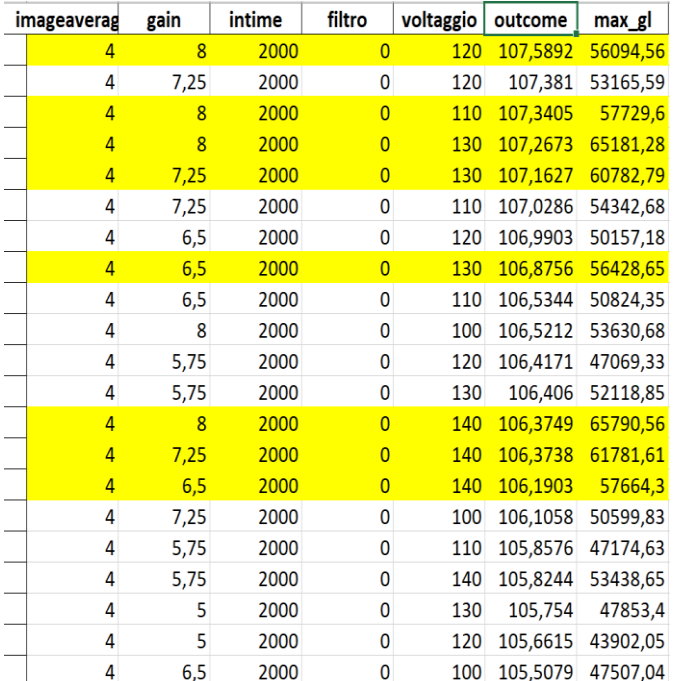

Tramite il codice Python vengono evidenziate sull excel (dove si hanno i vari punti della superficie di risposta) le combinazioni outlier.

La combinazione che massimizza il CNR (outcome) va oltre il valore limite della scala di grigi accettabile, per cui non è una combinazione accettabile.

La combinazione ottimale (che massimizza il CNR e rientri nella scala di grigi) ha un **Gain leggermente più basso** rispetto quella che massimizzava il CNR.

#### **Tabella 9: Excel vetro**

La superficie di risposta iniziale viene «tagliata» eliminando gli outlier

ES. Superficie nel piano GAIN e Voltaggio.

( IT = 2000 e IA= 3 e F= 0)

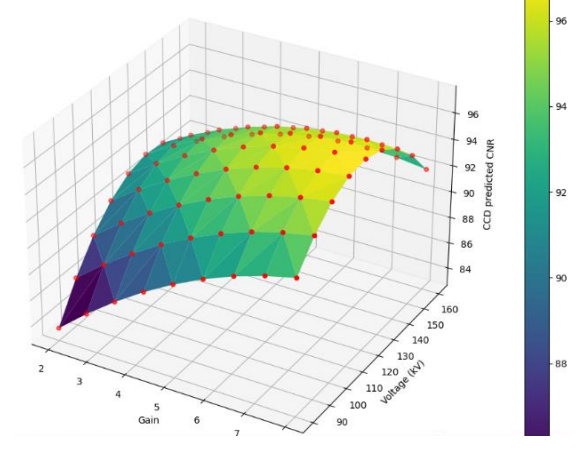

**Figura 23: plot della superfice di risposta tagliata**

# **10 CONFRONTO TRA I MODELLI CCD E CCF**

## **10.1 MODELLO CCD**

L' obiettivo del lavoro è il confronto tra i risultati ottenuti con il modello DOE CCF e quelli ottenuti in uno studio precedente con il modello DOE CCD.

Nel DOE CCD (a 5 livelli ) sono stati usati 4 parametri:

- Voltaggio
- Filtro
- Exposure time (è il prodotto di Integration time e image average, sono stati riuniti in un' unica variabile)
- Distanza\*

\*Il valore ottimale per massimizzare il CNR e che verrà tenuto fisso nella rimozione degli outlier è pari a 115 mm.

Il Gain invece nel modello DOE CCD non è un parametro sul quale si agisce, per cui è mantenuto fisso e pari a 8.

#### **10.2 RISULTATI OTTENUTI CON IL CCD**

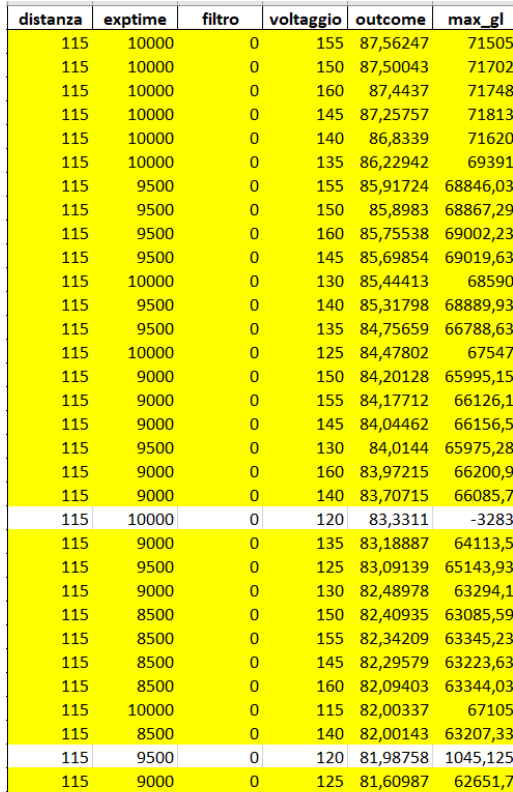

 **10.2.1 Carbonio**

Con il CCD con questi parametri la combinazione che massimizza il CNR e rientra nella scala di grigi è:

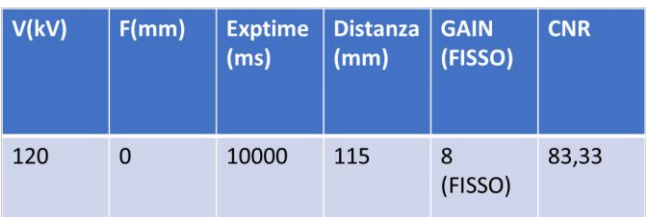

#### **Tabella 11: Valori ottimali CCD carbonio**

**Tabella 10: Excel CCD carbonio**

La superficie di risposta iniziale viene «tagliata» eliminando gli outlier

ES. Superficie nel piano Exposure time e Voltaggio.

GAIN= 8 e F= 0 (d= 115mm)

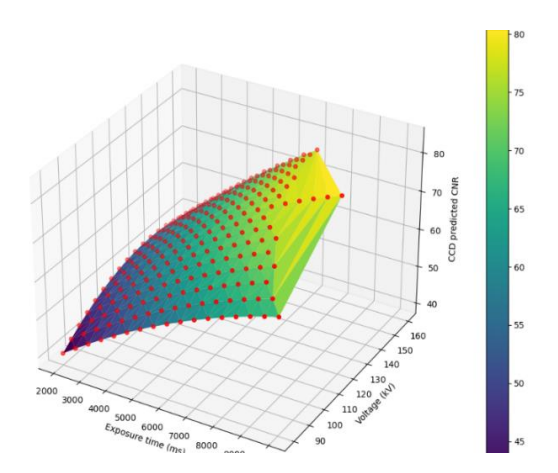

**Figura 24: plot della superficie di risposta del CCD tagliata**

#### **10.2.2 Lino**

| distanza | exptime | filtro         | voltaggio | outcome  | max_gl   |
|----------|---------|----------------|-----------|----------|----------|
| 115      | 10000   | $\overline{0}$ | 140       | 71,20926 | 72391    |
| 115      | 10000   | $\overline{0}$ | 135       | 71,20879 | 69836    |
| 115      | 10000   | $\overline{0}$ | 145       | 71,20832 | 72659    |
| 115      | 10000   | $\overline{0}$ | 130       | 71,20785 | 68974    |
| 115      | 8000    | $\overline{0}$ | 145       | 71,20738 | 59960,84 |
| 115      | 8500    | $\overline{0}$ | 115       | 71,2069  | 56965,58 |
| 115      | 8000    | $\overline{0}$ | 130       | 71,20643 | 57792,8  |
| 115      | 10000   | 0,0625         | 130       | 71,20596 | 65389,98 |
| 115      | 10000   | 0,0625         | 145       | 71,20549 | 69358,92 |
| 115      | 8000    | $\overline{0}$ | 150       | 71,20502 | 60352    |
| 115      | 9000    | $\overline{0}$ | 105       | 71,20455 | 58254,21 |
| 115      | 8000    | $\overline{0}$ | 125       | 71,20407 | 56333    |
| 115      | 10000   | 0,0625         | 125       | 71,2036  | 63491,77 |
| 115      | 10000   | 0,0625         | 150       | 71,20313 | 69313,09 |
| 115      | 8000    | 0              | 155       | 71,20266 | 60790,6  |
| 115      | 8500    | $\overline{0}$ | 110       | 71,20219 | 56423,01 |
| 115      | 8000    | $\overline{0}$ | 120       | 71,20172 | 56325,16 |
| 115      | 10000   | 0,0625         | 120       | 71,20124 | 64364,3  |
| 115      | 10000   | 0,0625         | 155       | 71,20077 | 69693,05 |
| 115      | 10000   | $\overline{0}$ | 90        | 71,2003  | 60156    |
| 115      | 9500    | $\overline{0}$ | 95        | 71,19983 | 58401,18 |
| 115      | 9500    | 0,0625         | 135       | 71.19936 | 63653,43 |
| 115      | 9500    | 0,0625         | 140       | 71,19889 | 66122,95 |
| 115      | 8000    | $\overline{0}$ | 160       | 71,19841 | 60613    |
| 115      | 7500    | $\overline{0}$ | 140       | 71,19794 | 56347,31 |
| 115      | 7500    | 0              | 135       | 71,19747 | 55387,88 |
| 115      | 9000    | $\overline{0}$ | 100       | 71,197   | 56039,39 |
| 115      | 9500    | 0,0625         | 130       | 71.19653 | 62792,93 |
| 115      | 9500    | 0.0625         | 145       | 71 19605 | 663214   |

**Tabella 12: Excel CCD lino**

Con il CCD con questi parametri la combinazione che massimizza il CNR e rientra nella scala di grigi è:

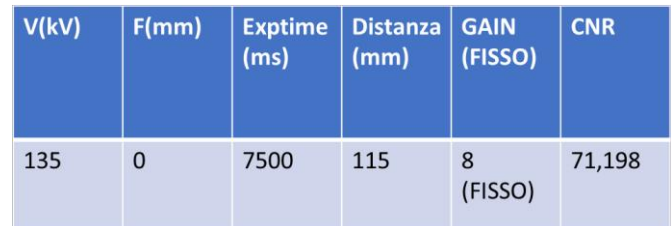

#### **Tabella 13: Valori ottimali CCD lino**

La superficie di risposta iniziale viene «tagliata» eliminando

gli outlier

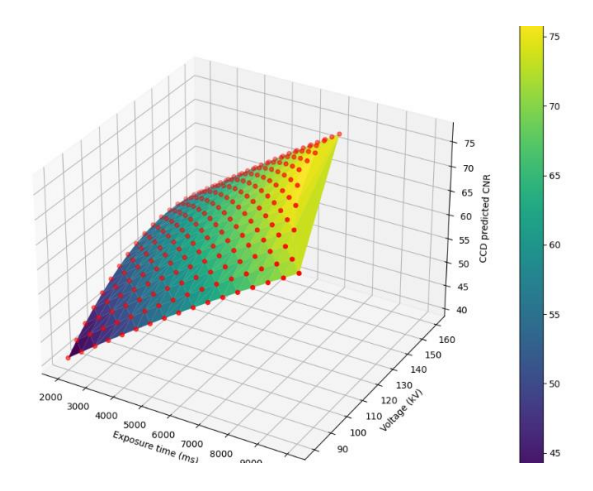

ES. Superficie nel piano Exposure time e Voltaggio.

GAIN= 8 e F= 0 (d= 115mm)

**Figura 25: plot della superfice di risposta del CCD tagliata**

#### **10.2.3 Vetro**

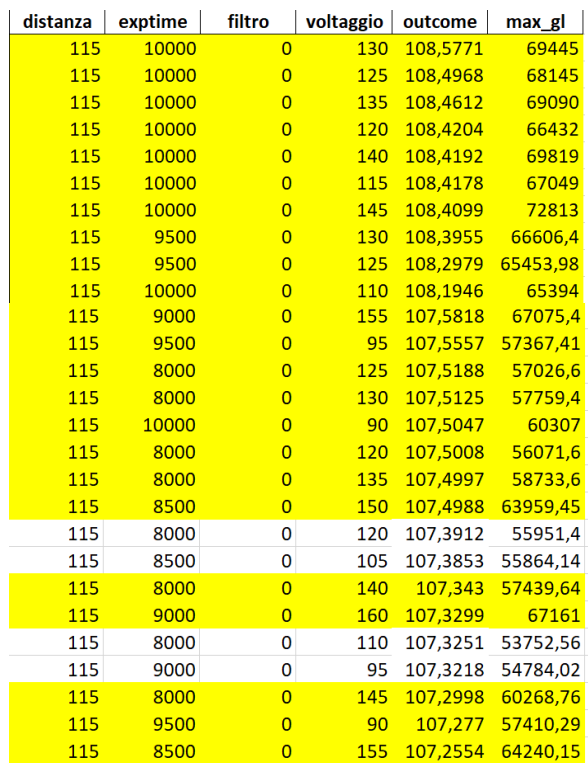

Con il CCD con questi parametri la combinazione che massimizza il CNR e rientra nella scala di grigi è:

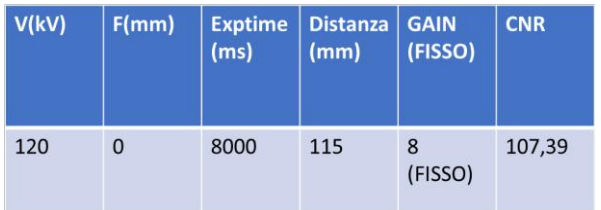

#### **Tabella 16: Valori ottimali CCD vetro**

**Tabella 15: Excel CCD vetro**

La superficie di risposta iniziale viene «tagliata» eliminando gli outlier

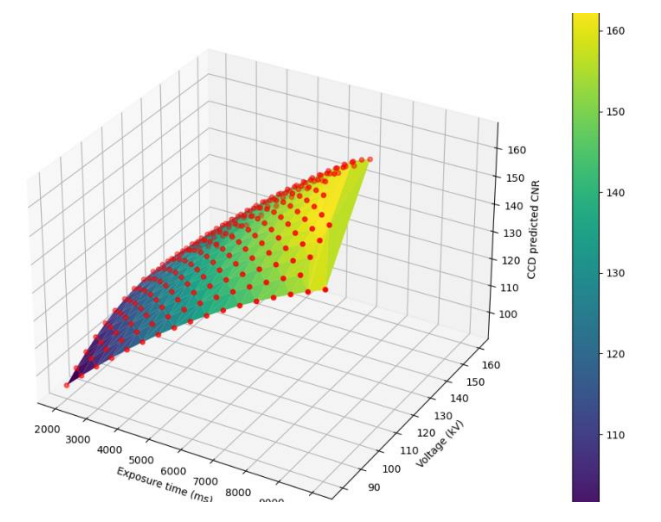

ES. Superficie nel piano Exposure time e Voltaggio.

GAIN= 8 e F= 0 (d= 115mm)

**Figura 26: plot della superficie di risposta del CCD tagliata**

## **10.3 RISULATI DEI 2 MODELLI**

**LINO** 

per materiale:  $V(kV)$ **CCD MATERIALE** F **EXPT GAIN CNR**  $(ms)$ (FISSO) 10000 **CARBONIO** 120  $\overline{0}$ 83,33 8 VETRO  $120$  $\Delta$  $8000$  $\circ$  $107.38$ 

Nelle seguenti tabelle vengono riassunti e confrontati i diversi risultati ottenuti con i due modelli, materiale

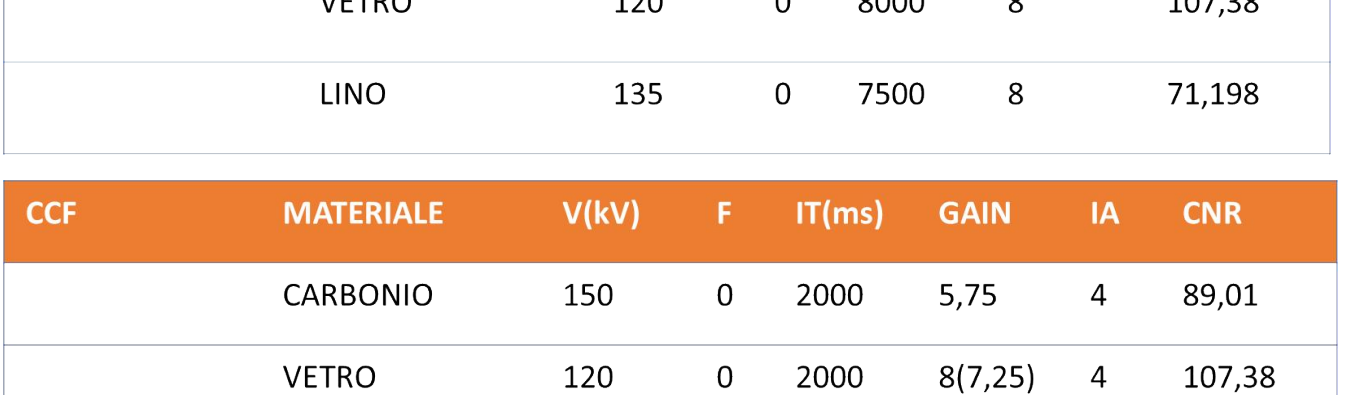

 $\pmb{0}$ 

2000

 $5,75$ 

 $\overline{4}$ 

**Tabelle 17(CCD) e 18(CCF): Confronto tra i valori ottimali dei 2 modelli per ciascun provino**

130

71,22

## **10.4 OSSERVAZIONI**

- I risultati ottenuti tramite i due diversi modelli sono simili, si ottengono pressoché le stesse combinazioni ottimali per ogni materiale.
- Con il CCF si riesce però ad ottenere un CNR leggermente superiore, perché ?

Questo perché dato che con il CCF si modificano contemporaneamente più parametri ( il gain non è fisso; e l IT e l' IA sono svincolati tra loro ( 2 variabili indipendenti invece che 1 unica che li racchiude)) si ha un **'campo di manovra'** per modificare il CNR **maggiore**.

Detto in altri termini dato che il CNR è dipendente da tutti questi parametri, modificandoli tutti in maniera indipendente tra loro, si riesce a variare in maniera più precisa il CNR massimizzandolo e rimanendo all' interno dei limiti accettabili della scala di grigi.

## **10.5 CONCLUSIONI**

Nello studio condotto l'utilizzo di un modello statistico DOE per la progettazione degli esperimenti ha permesso di ridurre il numero delle prove e quindi il tempo impiegato rispetto ad un'analisi sperimentale non guidata, mantenendo un'elevate accuratezza dello studio.

Infatti, discretizzando in un limitato numero di livelli l'intervallo di valori di ogni parametro, si limitano il numero delle prove da realizzare pur spaziando su tutto il range di valori di ciascun parametro.

Nel confronto invece tra I due modelli DOE:

Per il CCD si hanno 5 livelli per ciascun fattore e sono stati studiati 4 parametri, per un numero totale di corse(esperimenti) pari a 625.

Per il CCF si hanno invece 3 livelli per fattore e sono stati studiati 5 parametri, per un numero totale di corse\* pari a 243.

\*A queste vanno aggiunti i punti centrali (quante volte si sceglie di ripetere la corsa centrale).

In virtù del maggior numero di iterazioni il DOE CCD è un modello più accurato, ma a suo discapito per non avere un eccessivo numero di corse studia meno parametri contemporaneamente.

Dai risultati ottenuti dal confronto tra i due modelli DOE (CCD e CCF) si può concludere che:

Per massimizzare il CNR e **definire i parametri ottimali per la scansione** di ogni materiale al fine di ottenere la miglior qualità d'immagine possibile è meglio utilizzare un modello **DOE CCF** dove si modificano contemporaneamente **tutti** i parametri indipendenti che hanno influenza sul CNR.

Per avere invece un **modello matematico più preciso** che descriva la dipendenza del CNR da determinati parametri è meglio utilizzare un modello **DOE CCD** (si hanno meno parametri ma più livelli,5, per cui si ricava un modello matematico più accurato all' interno dell'intervallo di valori di ogni parametro).

# BIBLIOGAFIA

*[1]C. H. Chen, Ultrasonic and Advanced Methods for Nondestructive Testing and Material Characterization. WORLD SCIENTIFIC, 2007. doi: 10.1142/6327.*

*[2] M. J. Flynn, S. M. Hames, D. A. Reimann, e S. J. Wilderman, «Microfocus X-ray sources for 3D microtomography», Nucl. Instrum. Methods Phys. Res. Sect. Accel. Spectrometers Detect. Assoc. Equip., vol. 353, n. 1, pagg. 312–315, dic. 1994, doi: 10.1016/01689002(94)916640.*

*[3] A. Trolli, S. Casaccia, G. Pandarese e G.M. Revel, «Characterization of porosity and defects on composite materials using X-ray computed tomography and image processing», IEEE, August 2021, doi: 10.1109/MetroAeroSpace51421.2021.9511763*

[4] P. Iassonov, T. Gebrenegus, e M. Tuller, «Segmentation of X-ray computed *tomography images of porous materials: A crucial step for characterization and quantitative analysis of pore structures», Water Resour. Res., vol. 45, n. 9, 2009, doi: 10.1029/2009WR008087.*

*[5] S. Kasperl, M. Franz, J. Hiller, S. Reisinger, e U. Schmid, «Simulation-Based Planning of Optimal Conditions for Industrial Computed Tomography», pag. 9*

*[6] L. Ge, H. Li, H. Zheng, C. Zhang, and D. Fang, 'Two-scale damage failure analysis of 3D braided composites considering pore defects', Composite Structures, vol. 260, p. 113556, Mar. 2021, doi: 10.1016/j.compstruct.2021.113556.*

*[7] infobuild materiali compositi, <https://www.infobuild.it/approfondimenti/materiali-compositi/>*

*[8] M. Mehdikhani, L. Gorbatikh, I. Verpoest, and S. V. Lomov, 'Voids in fiberreinforced polymer composites: A review on their formation, characteristics, and effects on mechanical performance', Journal of Composite Materials, vol. 53, no. 12, pp. 1579–1669, May 2019, doi: 10.1177/0021998318772152.*

*[9] H. Huang and R. Talreja, 'Effects of void geometry on elastic properties of unidirectional fiber reinforced composites', Composites Science and Technology, vol. 65, no. 13, pp. 1964–1981, Oct. 2005, doi: 10.1016/j.compscitech.2005.02.019.*

*[10] A. M. Rubin and K. L. Jerina, 'Evaluation of porosity in composite aircraft structures', Mech Compos Mater, vol. 30, no. 6, pp. 587–600, Nov. 1994, doi: 10.1007/BF00821276.*

*[11] J. Kastner, B. Plank, D. Salaberger, e J. Sekelja, «Defect and Porosity Determination of Fibre Reinforced Polymers by X-ray Computed Tomography», 2nd Int. Symp. NDT Aerosp., gen. 2010.*

*[12] S. Gholizadeh, 'A review of non-destructive testing methods of composite materials', Procedia Structural Integrity, vol. 1, pp. 50–57, Jan. 2016, doi: 10.1016/j.prostr.2016.02.008.*

*[13] Sateco Metodo di controllo ad ultrasuoni, [https://www.satecosrl.it/wp](https://www.satecosrl.it/wp-content/uploads/2020/11/Ultrasuoni.pdf)[content/uploads/2020/11/Ultrasuoni.pdf](https://www.satecosrl.it/wp-content/uploads/2020/11/Ultrasuoni.pdf)*

*[14] 123dok test termografici, https://123dok.org/article/termografia-i-metodi-dicontrollo-non-distruttivo.wq2kor6q*

*[15] L. Pejryd, T. Beno, e S. Carmignato, «Computed Tomography as a Tool for Examining Surface Integrity in Drilled Holes in CFRP Composites», Procedia CIRP, vol. 13, pagg. 43–48, dic. 2014, doi: 10.1016/j.procir.2014.04.00*

*[16] E. Sabău, R. Udroiu, P. Bere, I. Buranský, and C.-Ş. Miron-Borzan, 'A Novel Polymer Concrete Composite with GFRP Waste: Applications, Morphology, and Porosity Characterization', Applied Sciences, vol. 10, no. 6, Art. no. 6, Jan. 2020, doi: 10.3390/app10062060.*

*[17] S. C. Garcea, Y. Wang, and P. J. Withers, 'X-ray computed tomography of polymer composites', Composites Science and Technology, vol. 156, pp. 305–319, Mar. 2018, doi: 10.1016/j.compscitech.2017.10.023.*

*[18] A. Rashidi, T. Olfatbakhsh, B. Crawford, e A. Milani, «A Review of Current Challenges and Case Study Toward Optimizing Micro-Computed X-ray Tomography of Carbon Fabric Composites», Materials, vol. 13, pag. 3606, ago. 2020, doi: 10.3390/ma13163606.*

*[19] Mass attenuation coefficient,Wikipedia; [https://en.wikipedia.org/wiki/Mass\\_attenuation\\_coefficient](https://en.wikipedia.org/wiki/Mass_attenuation_coefficient)*

*References: IUPAC, Compendium of Chemical Terminology, 2nd ed. (the "Gold Book") (1997). Online corrected version: (2006–) "Attenuation coefficient". doi:10.1351/goldbook.A00516*

*Hubbell, J. H.; Seltzer, S. M. "Tables of X-Ray Mass Attenuation Coefficients and Mass Energy-Absorption Coefficients". National Institute of Standards and Technology (NIST). Retrieved 2 Nov 2007*

*[20] N. AlRawi, «Linear attenuation coefficient measurement in polymer composite», Iraqi J. Phys. IJP, vol. 12, pagg. 1–7, feb. 2019, doi: 10.30723/ijp.v12i25.299.*

*[21] Legge di Lambert-Beer, Wikipedia, [https://it.wikipedia.org/wiki/Legge\\_di\\_Lambert-Beer,](https://it.wikipedia.org/wiki/Legge_di_Lambert-Beer)* *References: A. D. McNaught e A. Wilkinson, [Beer–Lambert law \(or Beer–Lambert–](http://goldbook.iupac.org/html/B/B00626.html) [Bouguer law\),](http://goldbook.iupac.org/html/B/B00626.html) su IUPAC. Compendium of Chemical Terminology, 2nd ed. (the "Gold Book"), Blackwell Scientific Publications, 2006*

*[22] What Is Design of Experiments (DOE)? | ASQ, Contributed by Keith M. Bower. [https://asq.org/quality-resources/design-of-experiments,](https://asq.org/quality-resources/design-of-experiments)* 

*[23] [Response Surface Methodology](https://www.sciencedirect.com/science/article/pii/B9780444527011000831) L.A. Sarabia, M.C. Ortiz, in [Comprehensive Chemometrics,](https://www.sciencedirect.com/referencework/9780444527011/comprehensive-chemometrics) 2009* https://www.sciencedirect.com/topics/agricultural-and-biological-sciences/response*surface-methodology* 

*[24] Full Factorial Design - Six Sigma Study Guide*

*<https://sixsigmastudyguide.com/full-factorial-design/> Posted by Ted Hessing*

*[25] Central Composite Designs (CCD) – NIST*

*<https://www.itl.nist.gov/div898/handbook/pri/section3/pri3361.htm>*

*[26] «(4) SU-GG-I-53: Focal Spot Measurements Using a Digital Flat Panel Detector | Request PDF». https://www.researchgate.net/publication/245769415\_SU-GG-I-53\_Focal\_Spot\_Measurements\_Using\_a\_Digital\_Flat\_Panel\_Detector (consultato ott. 15, 2021).*